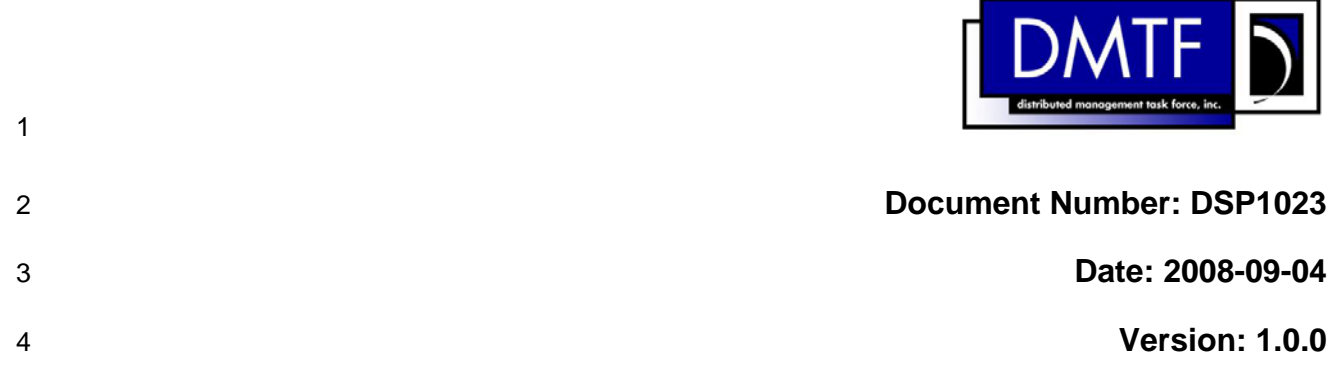

# **Software Inventory Profile**

- **Document Type: Specification**
- **Document Status: Final Standard**
- **Document Language: E**

9 Copyright Notice

10 Copyright © 2008 Distributed Management Task Force, Inc. (DMTF). All rights reserved.

11 DMTF is a not-for-profit association of industry members dedicated to promoting enterprise and systems 12 management and interoperability. Members and non-members may reproduce DMTF specifications and 13 documents for uses consistent with this purpose, provided that correct attribution is given. As DMTF 14 specifications may be revised from time to time, the particular version and release date should always be 15 noted.

16 Implementation of certain elements of this standard or proposed standard may be subject to third party 17 patent rights, including provisional patent rights (herein "patent rights"). DMTF makes no representations 18 to users of the standard as to the existence of such rights, and is not responsible to recognize, disclose,<br>19 or identify any or all such third party patent right, owners or claimants, nor for any incomplete or 19 or identify any or all such third party patent right, owners or claimants, nor for any incomplete or 20 inaccurate identification or disclosure of such rights, owners or claimants. DMTF shall have no liability to 21 any party, in any manner or circumstance, under any legal theory whatsoever, for failure to recognize, 22 disclose, or identify any such third party patent rights, or for such party's reliance on the standard or 23 incorporation thereof in its product, protocols or testing procedures. DMTF shall have no liability to any 24 party implementing such standard, whether such implementation is foreseeable or not, nor to any patent 25 owner or claimant, and shall have no liability or responsibility for costs or losses incurred if a standard is owner or claimant, and shall have no liability or responsibility for costs or losses incurred if a standard is 26 withdrawn or modified after publication, and shall be indemnified and held harmless by any party 27 implementing the standard from any and all claims of infringement by a patent owner for such

28 implementations.

29

# **CONTENTS**

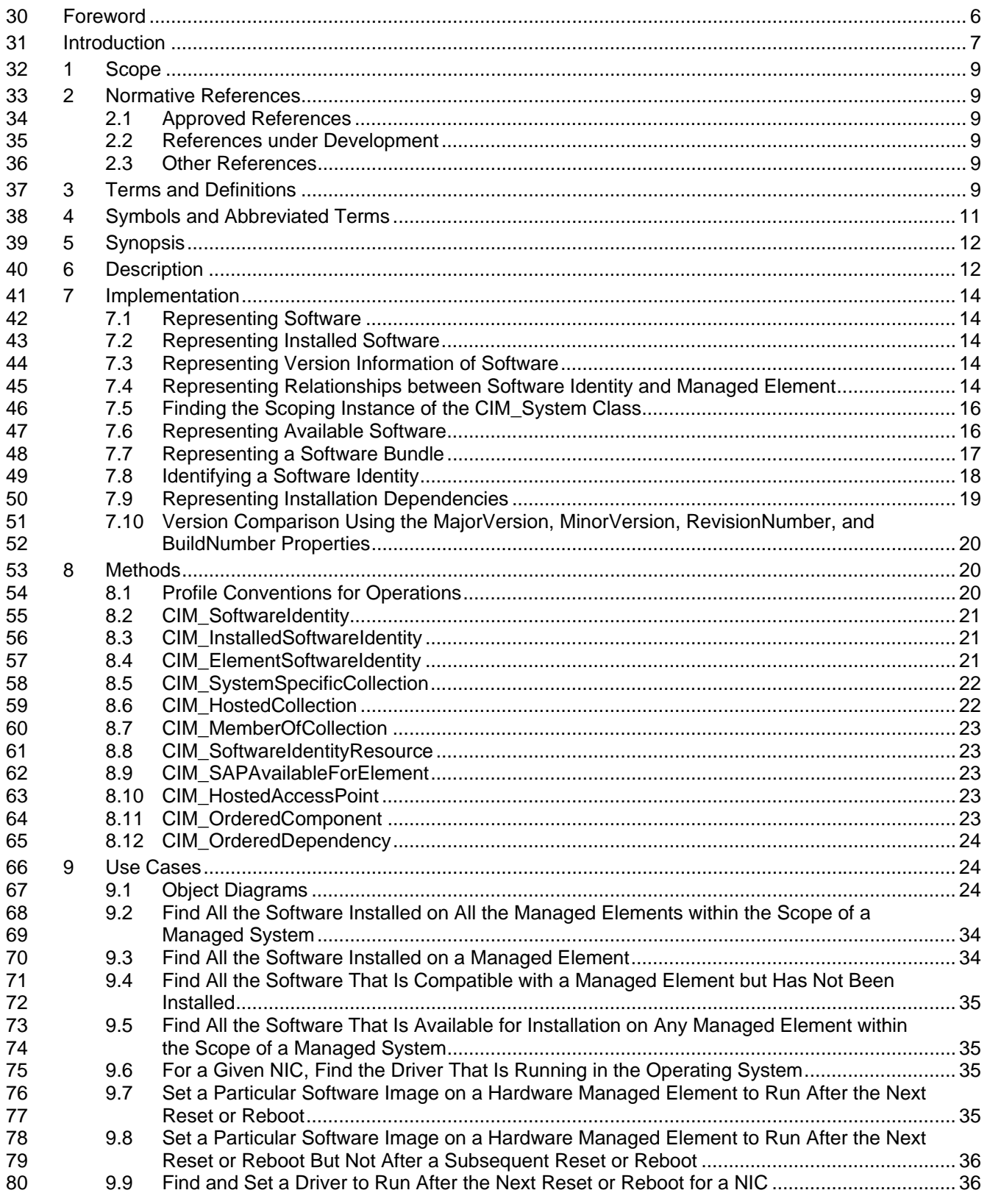

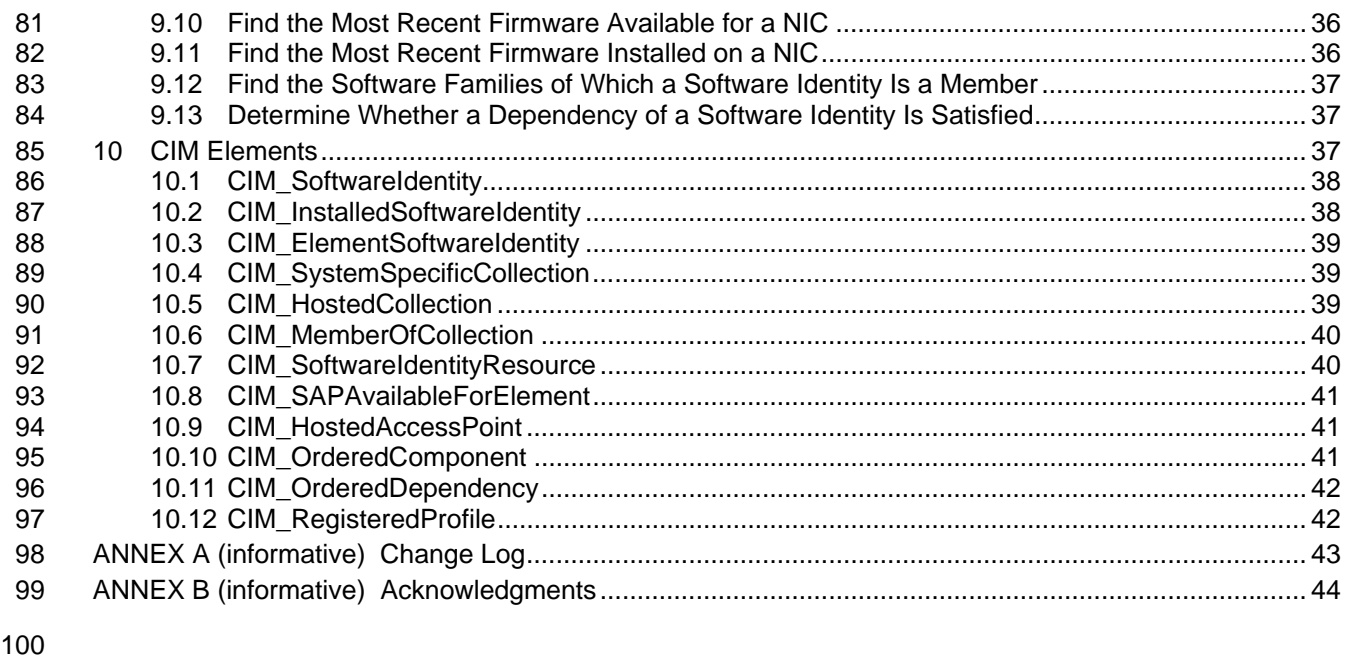

## **Figures**

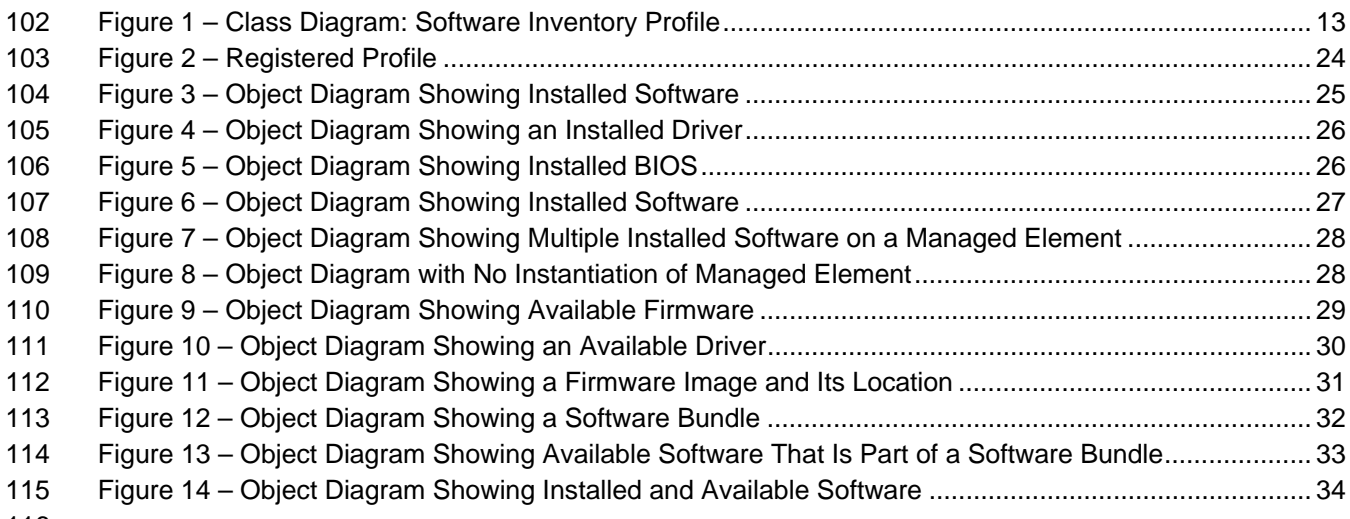

#### 116<br>117 **Tables**

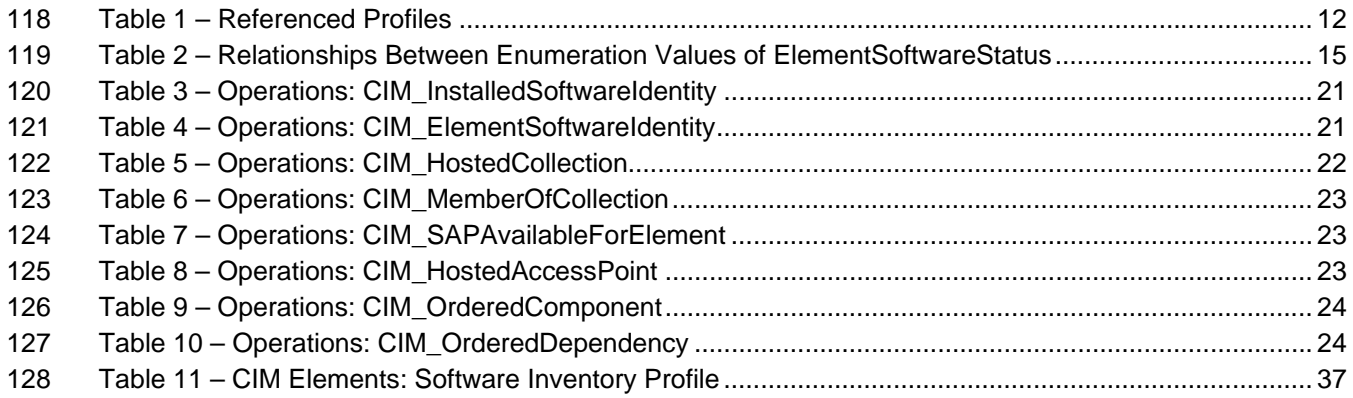

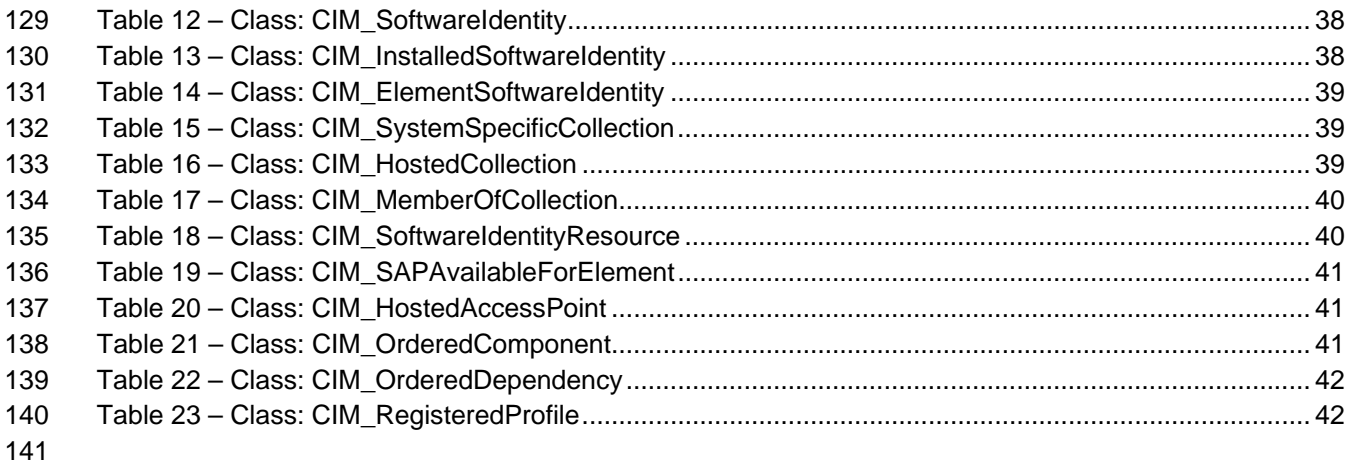

# <span id="page-5-1"></span><span id="page-5-0"></span>142 Foreword

- 143 The *Software Inventory Profile* (DSP1023) was prepared by the Server Management Working Group.
- 144 DMTF is a not-for-profit association of industry members dedicated to promoting enterprise and systems 145 management and interoperability.
- management and interoperability.

## <span id="page-6-1"></span><span id="page-6-0"></span>146 Introduction

147 The information in this specification should be sufficient for a provider or consumer of this data to identify<br>148 Unambiguously the classes, properties, methods, and values that are instantiated and manipulated to

148 unambiguously the classes, properties, methods, and values that are instantiated and manipulated to<br>149 identify and query the inventory of installed BIOS, firmware, drivers, and related software in a manage

identify and query the inventory of installed BIOS, firmware, drivers, and related software in a managed

150 system. This profile also describes the Common Information Model (CIM) schema elements required to 151 represent the software that can be installed on a managed system.

152 The target audience for this specification is implementers who are writing CIM-based providers or<br>153 consumers of management interfaces that represent the component described in this document.

153 consumers of management interfaces that represent the component described in this document.

# <span id="page-8-0"></span><sup>154</sup>**Software Inventory Profile**

## <span id="page-8-1"></span>155 **1 Scope**

156 The *Software Inventory Profile* describes the CIM schema elements required to provide an inventory of 157 installed BIOS, firmware, drivers, and related software in a managed system. This profile also describes

158 the CIM schema elements required to represent the software that can be installed on a managed system.

## <span id="page-8-2"></span>159 **2 Normative References**

160 The following referenced documents are indispensable for the application of this document. For dated

- 161 references, only the edition cited applies. For undated references, the latest edition of the referenced
- 162 document (including any amendments) applies.

## <span id="page-8-3"></span>163 **2.1 Approved References**

- 164 DMTF [DSP0200](http://www.dmtf.org/standards/published_documents/DSP200.pdf), *CIM Operations over HTTP 1.2.0*
- 165 DMTF [DSP0004](http://www.dmtf.org/standards/published_documents/DSP0004V2.3_final.pdf), *CIM Infrastructure Specification 2.3.0*
- 166 DMTF [DSP1000](http://www.dmtf.org/standards/published_documents/DSP1000.pdf), *Management Profile Specification Template 1.0.0*
- 167 DMTF [DSP1001](http://www.dmtf.org/standards/published_documents/DSP1001.pdf), *Management Profile Specification Usage Guide 1.0.0*
- 168 DMTF [DSP1033](http://www.dmtf.org/standards/published_documents/DSP1033.pdf), *Profile Registration Profile 1.0.0*

### <span id="page-8-4"></span>169 **2.2 References under Development**

170 DMTF [DSP1025](http://www.dmtf.org/standards/published_documents/), *Software Update Profile 1.0.0* 

### <span id="page-8-5"></span>171 **2.3 Other References**

- 172 ISO/IEC Directives, Part 2, *[Rules for the structure and drafting of International Standards](http://isotc.iso.org/livelink/livelink.exe?func=ll&objId=4230456&objAction=browse&sort=subtype)*
- 173 OMG, *[Unified Modeling Language \(UML\) from the Open Management Group \(OMG\)](http://www.uml.org/)*

## <span id="page-8-6"></span>174 **3 Terms and Definitions**

- 175 For the purposes of this document, the following terms and definitions apply. For the purposes of this 176 document, the terms and definitions given in [DSP1033](#page-8-0) and [DSP1001](#page-8-0) also apply.
- 177 **3.1**
- 178 **can**
- 179 used for statements of possibility and capability, whether material, physical, or causal
- 180 **3.2**
- 181 **cannot**
- 182 used for statements of possibility and capability, whether material, physical, or causal

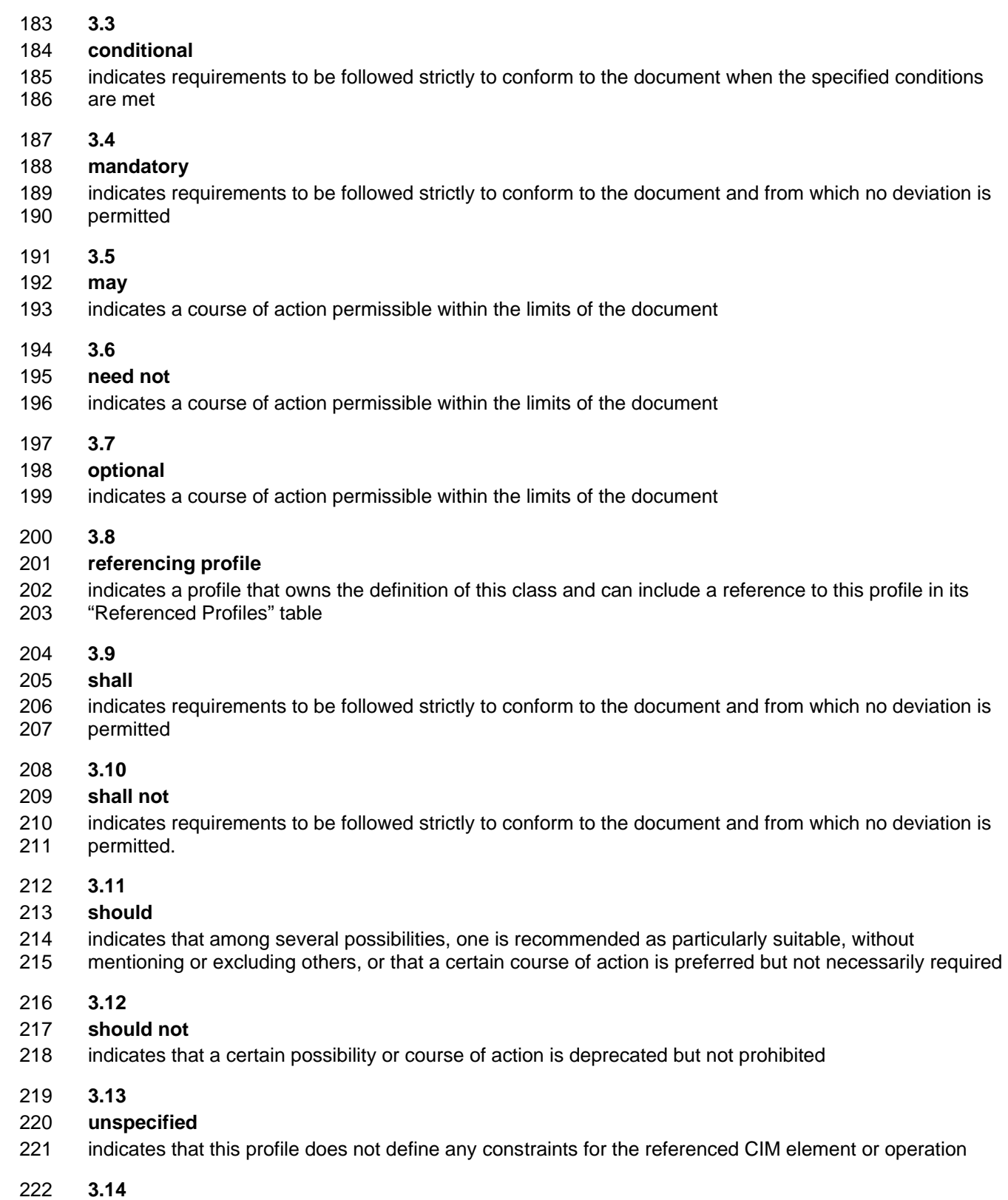

## 223 **Software Identity**

224 an instance of CIM\_SoftwareIdentity that represents and contains the identifying property values of a<br>225 software image

software image

#### <span id="page-10-0"></span>226 **3.15**

#### 227 **Installed Software**

228 software that is installed on any managed element in the scope of a system

229 **3.16** 

#### 230 **Available Software**

- 231 software that the management infrastructure has determined is available, either locally or at a remote
- 232 location, for installation on the managed system and may be appropriate to install without any assertion 233 about the ability to perform the installation through the management infrastructure
- 234 **3.17**

#### 235 **Software Bundle**

- 236 a software image that consists of one or more discrete software images that can be installed individually 237 or together
- 238 **3.18**

#### 239 **Managed Element**

- 240 an instance of CIM\_ManagedElement that represents a managed element in the scope of a system
- 241 **3.19**

#### 242 **Software Family**

- 243 a group of software in which each member software could be installed in the place of the other on a
- 244 Managed Element and offer similar functionality to a Managed Element
- 245 **3.20**

#### 246 **Installation Dependency**

247 a software image that needs to be installed before installing the target Software Identity

## <span id="page-10-1"></span>248 **4 Symbols and Abbreviated Terms**

#### 249 **Experimental Maturity Level**

250

251 Some of the content considered for inclusion in *Software Inventory Profile* has yet to receive sufficient 252 review to satisfy the adoption requirements set forth by the Technical Committee within the DMTF. This 253 content is presented here as an aid to implementers who are interested in likely future developments 254 within this specification. The content marked experimental may change as implementation experience is 255 gained. There is a high likelihood that it will be included in an upcoming revision of the specification. Until 256 that time, it is purely informational, and is clearly marked within the text.

257 A sample of the typographical convention for experimental content is included here:

#### 258 **EXPERIMENTAL**

259 Experimental content appears here

#### 260 **EXPERIMENTAL**

- 261 The following symbols and abbreviations are used in this document.
- 262 None

## <span id="page-11-1"></span><span id="page-11-0"></span>263 **5 Synopsis**

- 264 **Profile Name:** Software Inventory
- 265 **Version:** 1.0.0
- 266 **Organization:** DMTF
- 267 **CIM Schema version:** 2.20
- 268 **Central Class:** CIM\_SoftwareIdentity
- 269 **Scoping Class:** CIM\_System

270 The *Software Inventory Profile* describes the classes and properties used to provide an inventory of

- 271 installed BIOS, firmware, drivers, and related software in a managed system. This profile also describes
- 272 the classes and properties required to represent the software that can be installed on a managed system.
- 273 The profile defines the use of a Software Identity for representing the software image known to the 274 managed system. The profile also defines the relationship between a Managed Element and the Software
- 275 Identity that is applicable to that Managed Element.
- 276 CIM SoftwareIdentity shall be the Central Class of this profile. The instance of CIM SoftwareIdentity shall 277 be the Central Instance of this profile.
- 278 CIM System shall be the Scoping Class of this profile. The instance of CIM System shall be the Scoping 279 Instance of this profile and shall be selected using the algorithm described in section [7.5](#page-15-1).
- 280 References to CIM\_System may be interpreted as references to subclasses of CIM\_System such as 281 CIM\_ComputerSystem. [Table 1](#page-11-3) identifies profiles on which this profile has a dependency.
- 

### <span id="page-11-3"></span>282 **Table 1 – Referenced Profiles**

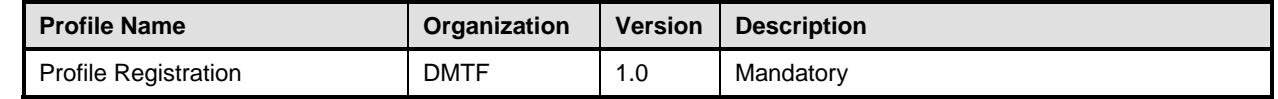

## <span id="page-11-2"></span>283 **6 Description**

284 The *Software Inventory Profile* provides the ability to perform an inventory of installed BIOS, firmware, 285 drivers, and related software such as providers and instrumentation software. This profile also describes 286 the CIM schema elements required to represent the software that can be installed on a managed system. 287 It also provides information about what software is associated with particular Managed Elements such as 288 devices. [Figure 1](#page-12-1) represents the class schema of the *Software Inventory Profile* and shows the elements 289 of the *Software Inventory Profile*, as well as the dependent relationships between the elements of 290 *Software Inventory Profile* and the referencing profiles. For simplicity, the prefix *CIM\_* has been removed 291 from the names of the classes.

<span id="page-12-0"></span>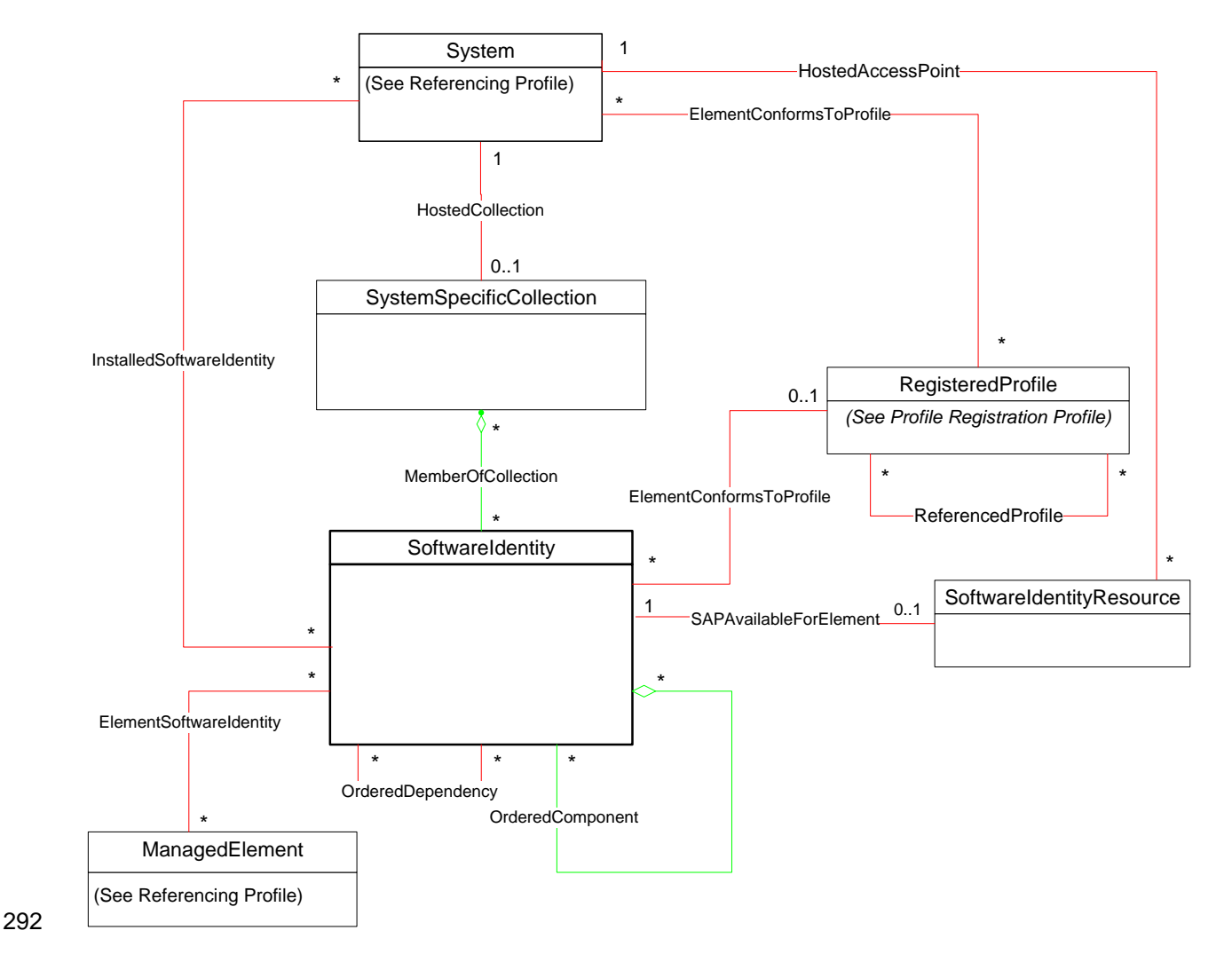

### <span id="page-12-1"></span>293 **Figure 1 – Class Diagram: Software Inventory Profile**

- 294 The *Software Inventory Profile* can be used to represent the following software:
- 295 the software that is installed on any Managed Element in the scope of the managed system (see 296 section [7.2](#page-13-3)) so that the user of the profile can inventory the installed software for the managed 297 system
- 298 the software that is available for installation on any Managed Element in the scope of the 299 managed system (see section [7.6\)](#page-15-2) for providing the user of the profile the capability to view all the 300 software that is available for any Managed Element within the scope of the managed system
- 301 For Available or Installed Software, the relationship between a Managed Element and the software 302 that is compatible with the Managed Element (see section [7.4\)](#page-13-5) can be modeled.

## <span id="page-13-1"></span><span id="page-13-0"></span>303 **7 Implementation**

304 This section describes the implementation requirements of the *Software Inventory Profile*. Required 305 methods are described in section [8](#page-19-2) ("Methods"), and properties are described in section [10](#page-36-3) ("CIM 306 Elements").

## <span id="page-13-2"></span>307 **7.1 Representing Software**

308 The implementation shall model Installed Software (see section [7.2\)](#page-13-3), Available Software (see section 309 [7.6\)](#page-15-2), or both, as a part of this profile.

## <span id="page-13-3"></span>310 **7.2 Representing Installed Software**

- 311 When an implementation models Installed Software, each Installed Software image modeled by the
- 312 implementation shall be represented by exactly one instance of CIM\_SoftwareIdentity. The IsEntity
- 313 property of the instance of CIM\_SoftwareIdentity shall have the value true.

## <span id="page-13-6"></span>314 **7.2.1 CIM\_InstalledSoftwareIdentity Instance**

315 The Software Identity that represents an Installed Software shall be associated to the Scoping Instance 316 using exactly one instance of CIM\_InstalledSoftwareIdentity.

## <span id="page-13-4"></span>317 **7.3 Representing Version Information of Software**

- 318 When the version information is not represented using the VersionString property, it shall be represented 319 using the MajorVersion, MinorVersion, RevisionNumber, and BuildNumber properties. These properties<br>320 are conditional and shall be implemented when the VersionString property is Null. When MinorVersion are conditional and shall be implemented when the VersionString property is Null. When MinorVersion 321 has a non-Null value, MajorVersion shall have a non-Null value. When RevisionNumber has a non-Null 322 value, MinorVersion shall have a non-Null value. When BuildNumber has a non-Null value,
- 323 RevisionNumber shall have a non-Null value. The algorithm for comparing versions of two instances of 324 CIM\_SoftwareIdentity using these properties is described in section [7.10](#page-19-1).

## <span id="page-13-5"></span>325 **7.4 Representing Relationships between Software Identity and Managed**  326 **Element**

327 The relationships between the software and the Managed Element may be modeled. This behavior is 328 optional. When this behavior is implemented, the requirements specified in the following sections shall be 329 met.

### 330 **7.4.1 CIM\_ElementSoftwareIdentity Instance**

- 331 When a Managed Element is represented, the relationships between the Managed Element and the 332 compatible Software Identity shall be represented using an instance of CIM\_ElementSoftwareIdentity.
- 333 When the Managed Element is not represented with an instance, the relationship between the compatible
- 334 Software Identity and the Managed Element may be still represented by associating the Software Identity
- 335 to the Scoping Instance through an instance of CIM\_ElementSoftwareIdentity.

### 336 **7.4.1.1 CIM\_ElementSoftwareIdentity.ElementSoftwareStatus**

337 The CIM\_ElementSoftwareIdentity.ElementSoftwareStatus property shall represent the relationships of 338 the software, represented by the Software Identity, to the Managed Element, through one or more 339 enumeration values.

- 340 If the relationship between the Software Identity and the Managed Element is unknown, then the
- 341 CIM\_ElementSoftwareIdentity.ElementSoftwareStatus property shall contain no enumeration values.
- 342 NOTE: The ElementSoftwareStatus property does not convey the current status of the Managed Element itself.

#### <span id="page-14-1"></span>343 **7.4.1.1.1 CIM\_ElementSoftwareIdentity.ElementSoftwareStatus Enumeration Relationships**

344 The relationships between the ElementSoftwareStatus property enumeration values on a single instance

345 of CIM\_ElementSoftwareIdentity are described in [Table 2](#page-14-0). When the ElementSoftwareStatus property of

346 an instance of CIM ElementSoftwareIdentity has the value specified in the "Enumeration Value" column

347 of [Table 2](#page-14-0), the ElementSoftwareStatus property of the same instance shall also have other enumeration

348 values specified in the corresponding row of the "Mandatory Pairing With" column of [Table 2.](#page-14-0)

349 When the ElementSoftwareStatus property of an instance of CIM\_ElementSoftwareIdentity has the value 350 specified in the "Enumeration Value" column of [Table 2](#page-14-0), the ElementSoftwareStatus property of the same 351 instance may also have other enumeration values specified in the corresponding row of the "May Be 352 Used With" column of [Table 2.](#page-14-0)

353 When the ElementSoftwareStatus property of an instance of CIM\_ElementSoftwareIdentity has the value 354 specified in the "Enumeration Value" column of [Table 2](#page-14-0), the ElementSoftwareStatus property of the same 355 instance shall not have other enumeration values specified in the corresponding row of the "Shall Not Be 356 Used With" column of [Table 2.](#page-14-0)

357 NOTE: The "May Be Used With," "Mandatory Pairing With," and "Shall Not Be Used With" columns express the

358 relationship of a contained value to the value in the "Enumeration Value" column. They do not express the<br>359 relationship between two values contained in the column itself. Therefore, the occurrence of two values toc

359 relationship between two values contained in the column itself. Therefore, the occurrence of two values together in<br>360 the "May Be Used With" column has no bearing on whether the two values may be used together. the "May Be Used With" column has no bearing on whether the two values may be used together.

<span id="page-14-0"></span>

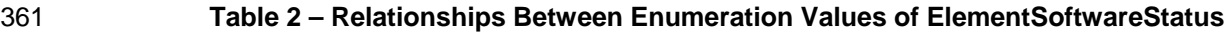

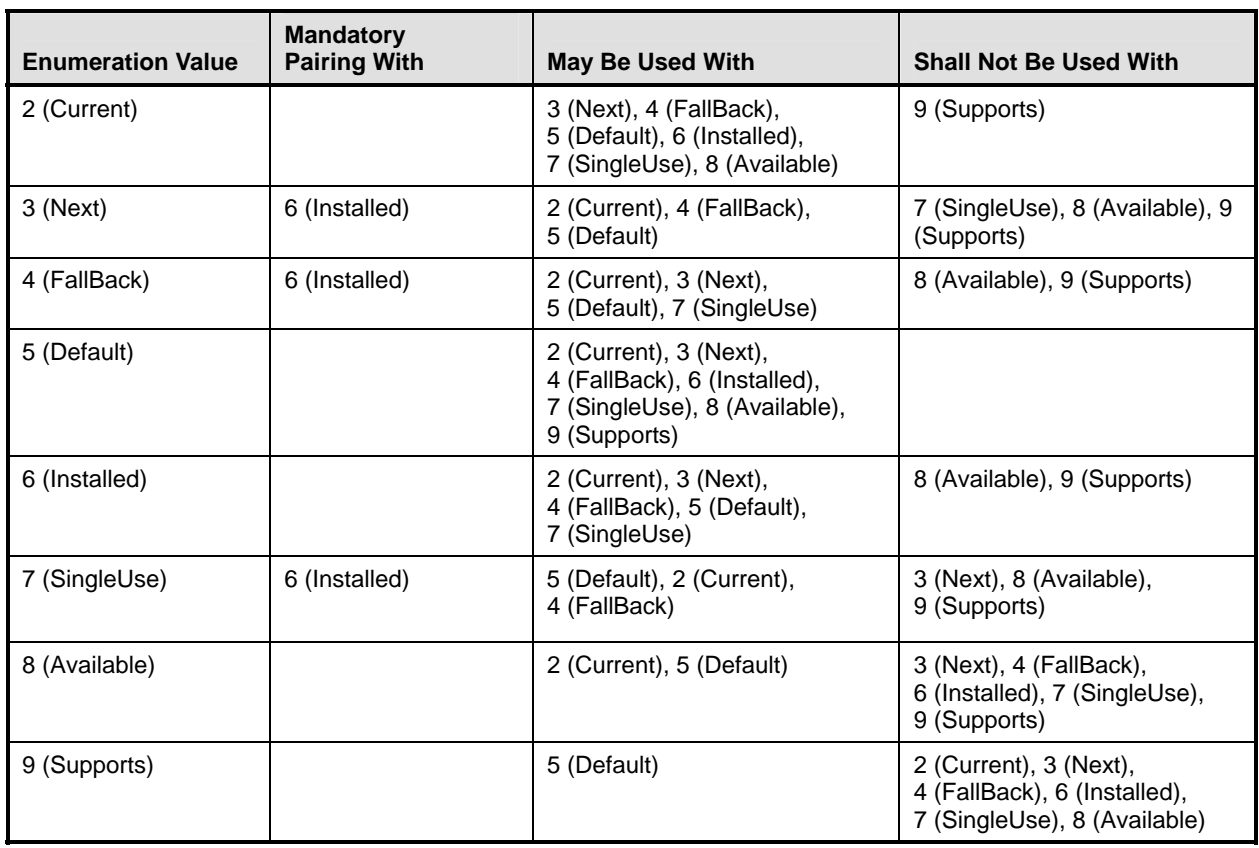

362 When a Software Identity that is associated with a Managed Element through an instance of

363 CIM ElementSoftwareIdentity with the ElementSoftwareStatus property containing the value 3 (Next) or 7

364 (SingleUse) fails to run, the system shall automatically attempt to use the Software Identity that is

365 associated with the same Managed Element through an instance of CIM\_ElementSoftwareIdentity with

366 the ElementSoftwareStatus property containing the value 4 (FallBack), and no client action shall be

367 required.

## <span id="page-15-0"></span>368 **7.4.2 ElementSoftwareIdentity for Software That Is Intended for a Managed Element But**  369 **Does Not Run or Get installed on It**

370 When an instance of CIM\_ElementSoftwareIdentity is used to represent the relationship between a

371 Software Identity and a Managed Element such that the Software Identity will work with or can operate 372 the Managed Element but is installed and runs on a different Managed Element, the only value that the 373 ElementSoftwareIdentity.ElementSoftwareStatus property shall have is 9 (Supports).

## <span id="page-15-1"></span>374 **7.5 Finding the Scoping Instance of the CIM\_System Class**

- 375 The following algorithm shall be used for locating the Scoping Instance of the CIM\_System class from any 376 instance of CIM\_SoftwareIdentity:
- 377 1) If the selected instance is referenced by an instance of CIM\_InstalledSoftwareIdentity, the Scoping 378 Instance shall be the instance of CIM\_System that is associated through the instance of 379 CIM\_InstalledSoftwareIdentity.
- 380 2) Otherwise, if the selected instance is referenced by the instance of CIM\_MemberOfCollection, select
- 381 the instance of CIM\_SystemSpecificCollection that is associated through the instance of
- 382 CIM\_MemberOfCollection. The Scoping Instance of the profile shall be the instance of CIM\_System 383 that is associated with the selected instance of CIM\_SystemSpecificCollection through the instance 384 of CIM\_HostedCollection.

# <span id="page-15-2"></span>385 **7.6 Representing Available Software**

386 When an implementation represents the Installed Software with Available Software, each Available 387 Software image modeled by the implementation shall be represented by a Software Identity. The IsEntity 388 property of the instance of CIM\_SoftwareIdentity shall have the value true. The following subsections are 389 applicable when Available Software is represented.

## <span id="page-15-3"></span>390 **7.6.1 CIM\_SystemSpecificCollection Instance**

- 391 An implementation shall instantiate a single instance of CIM\_SystemSpecificCollection, which is a
- 392 collection of all the Available Software. The ElementName property of this instance of
- 393 CIM\_SystemSpecificCollection shall have a value of "Available Software".

## <span id="page-15-4"></span>394 **7.6.2 CIM\_HostedCollection Instance**

395 The instance of CIM\_SystemSpecificCollection shall be associated to the Scoping Instance by exactly 396 one instance of CIM\_HostedCollection.

## <span id="page-15-5"></span>397 **7.6.3 CIM\_MemberOfCollection Instance**

- 398 For each Software Identity that represents an Available Software, exactly one instance of
- 399 CIM\_MemberOfCollection shall associate the Software Identity to the CIM\_SystemSpecificCollection 400 instance.

## 401 **EXPERIMENTAL**

## 402 **7.6.4 Advertising the Location Information of a Software Identity**

403 The location of Available Software may be modeled. This behavior is optional. When this behavior is 404 implemented, the requirements specified in the following sections shall be met.

#### <span id="page-16-2"></span><span id="page-16-0"></span>405 **7.6.4.1 CIM\_SoftwareIdentityResource Instance**

- 406 The location of a Software Identity shall be represented by an instance of CIM\_SoftwareIdentityResource.
- 407 This could be used as an input to the software installation service. See the "Implementation" section of 408 the *Software Update Profile*.

#### <span id="page-16-3"></span>409 **7.6.4.2 CIM\_SAPAvailableForElement Instance**

- 410 An instance of CIM\_SAPAvailableForElement shall be used to associate a Software Identity with a
- 411 CIM\_SoftwareIdentityResource instance that represents the location information of the Software Identity.

#### <span id="page-16-4"></span>412 **7.6.4.3 CIM\_HostedAccessPoint**

413 An instance of CIM HostedAccessPoint shall be used to associate a CIM SoftwareIdentityResource 414 instance and the CIM\_System or CIM\_ComputerSystem instance that represents the Scoping Instance of 415 the Available Software whose location information is advertised by the CIM\_SoftwareIdentityResource 416 instance.

### 417 **EXPERIMENTAL**

### <span id="page-16-5"></span>418 **7.6.5 Identifying Target Operating Systems**

419 The operating systems supported by a Software Identity may be modeled. This behavior is optional.

- 420 When this behavior is implemented, the target operating systems of a Software Identity shall be
- 421 represented by using one or all of the methods described in the following sections.

### 422 **7.6.5.1 CIM\_SoftwareIdentity.TargetOSTypes[]**

423 The TargetOSTypes[] array property shall be used to list the operating systems that are supported by the 424 Software Identity. An empty array shall indicate that the supported operating systems are unknown. A 425 value of 66 (Not Applicable) shall indicate that the operating system is irrelevant when determining the 426 compatibility of the Software Identity.

### 427 **7.6.5.2 CIM\_SoftwareIdentity.TargetOperatingSystems[]**

428 This TargetOperatingSystems[] property shall be used to represent the operating systems supported by 429 the Software Identity that are not listed in the TargetOSTypes[] property array values.

### 430 **EXPERIMENTAL**

## <span id="page-16-1"></span>431 **7.7 Representing a Software Bundle**

432 A Software Bundle may be modeled. This behavior is optional. A Software Bundle shall be represented 433 using a Software Identity. The Software Identity shall have a value of 13 (Software Bundle) in the 434 Classifications[] property. Each software image in the Software Bundle shall be represented by a 435 Software Identity that shall be associated to the Software Identity that represents the Software Bundle,

436 using a single instance of CIM\_OrderedComponent.

## <span id="page-16-6"></span>437 **7.7.1 CIM\_OrderedComponent.GroupComponent**

438 The instance of CIM\_SoftwareIdentity that represents the Software Bundle shall be the value of the 439 GroupComponent property.

### <span id="page-17-3"></span><span id="page-17-0"></span>440 **7.7.2 CIM\_OrderedComponent.PartComponent**

441 The instance of CIM\_SoftwareIdentity that represents the individual software image that is a part of the 442 Software Bundle shall be the value of the PartComponent property.

## <span id="page-17-4"></span>443 **7.7.3 CIM\_OrderedComponent.AssignedSequence**

444 The AssignedSequence property indicates the order in which the Software Identity referenced by the 445 CIM\_OrderedComponent instance shall be installed during the installation of the bundle. The Software 446 Identity with the lowest value of AssignedSequence on the associated CIM\_OrderedComponent instance 447 shall be installed first and the highest shall be installed last. An AssignedSequence value of zero shall 448 indicate no ordering requirement. Equivalent values of the AssignedSequence property shall indicate no 449 ordering preference.

## <span id="page-17-1"></span>450 **7.8 Identifying a Software Identity**

451 This section describes the use of the IdentityInfoType[] and IdentityInfoValue[] array properties to identify 452 a Software Identity.

## 453 **7.8.1 General Use of IdentityInfoType and IdentityInfoValue Properties**

454 The IdentityInfoValue[] array property contains values that provide additional information to identify a 455 Software Identity. The corresponding element in the IdentityInfoType[] array property shall indicate the 456 type of information stored in the IdentityInfoValue[] array.

## <span id="page-17-2"></span>457 **7.8.2 Using IdentityInfoType and IdentityInfoValue to Model a Software Family**

458 Software Family is an application-specific invariant identifier that is consistent among versions of a 459 Software Identity. Software Family may be used to correlate instances of the same software across 460 namespaces or management infrastructures, regardless of version.

- 461 A Software Identity may belong to multiple Software Families. Each Software Family of the Software 462 Identity shall be represented as follows:
- 463 The IdentityInfoType[] array property shall have the value of "CIM:SoftwareFamily".
- 464 The corresponding element in the IdentifyingInfoValue[] array property shall be of the format 465 "<OrgID> : <LocalID>". <OrgID> shall include a copyrighted, trademarked, or otherwise unique 466 name that is owned by the business entity creating or defining the Software Identity and LocalID 467 is a unique value that is consistent among different versions of the software. The algorithm used 468 to guarantee uniqueness of the LocalID is implementation specific. Two possible algorithms are 469 as follows:
- 470 1) Following is an example algorithm that may be used to generate the LocalID of a Software 471 Identity for which the supported operating systems can be determined by the 472 instrumentation:
- 473 <CIM\_SoftwareIdentity.Classifications[]>:<CIM\_SoftwareIdentity.TargetOSTypes[]>:< 474 Information of the Hardware/ Hardware family supported by the Software Identity>
- 475 <CIM\_SoftwareIdentity.Classifications[]> is one of the numeric values contained in the 476 Classifications property, and <CIM\_SoftwareIdentity.TargetOSTypes[]> is one of the 477 values contained in the TargetOSTypes property of the instance of CIM\_SoftwareIdentity.
- 478 2) Following is an example algorithm that may be used to generate the LocalID of a Software 479 Identity for which the supported operating systems cannot be determined by the 480 instrumentation:
- 481 <CIM\_SoftwareIdentity.Classifications[]>:< Information of the Hardware/ Hardware family 482 supported by the Software>

<span id="page-18-0"></span>483 <CIM\_SoftwareIdentity.Classifications[]> is one of the numeric values contained in the 484 Classifications property of the instance of CIM\_SoftwareIdentity.

#### 485 **7.8.2.1 Determining Common Software Family Membership**

486 Two instances of CIM SoftwareIdentity shall belong to the same Software Family when at least one of 487 the Software Families modeled for the first CIM\_SoftwareIdentity instance matches at least one of the 488 Software Families modeled for the second CIM\_SoftwareIdentity instance.

#### 489 **EXPERIMENTAL**

#### 490 **EXPERIMENTAL**

## <span id="page-18-1"></span>491 **7.9 Representing Installation Dependencies**

492 Software on which a Software Identity is dependent may be modeled. This behavior is optional. When 493 information about the dependency is known but a copy of the software is not modeled, the dependency 494 shall be modeled using an instance of CIM\_SoftwareIdentity and the IsEntity property shall have the 495 value false. When information about the dependency is known and a copy of the software is modeled, the 496 dependency shall be modeled using an instance of CIM\_SoftwareIdentity and the IsEntity property shall 497 have the value true.

## <span id="page-18-2"></span>498 **7.9.1 CIM\_OrderedDependency**

499 When a Software Identity that is a member of the Available Software collection has installation

500 dependencies on software that is represented by an instance of CIM\_SoftwareIdentity, the

501 instrumentation shall instantiate an instance of the CIM\_OrderedDependency association between the

502 Software Identity and each Installation Dependency, represented by an instance of CIM\_SoftwareIdentity,

503 to arrange the Installation Dependencies in a hierarchical order.

#### <span id="page-18-3"></span>504 **7.9.1.1 CIM\_OrderedDependency.Antecedent**

505 The instance of CIM\_SoftwareIdentity that represents the Installation Dependency shall be the value of 506 the Antecedent property.

### <span id="page-18-4"></span>507 **7.9.1.2 CIM\_OrderedDependency.Dependent**

508 The instance of CIM\_SoftwareIdentity for which the Installation Dependencies are represented shall be 509 the value of the Dependent property.

#### <span id="page-18-5"></span>510 **7.9.1.3 CIM\_OrderedDependency.AssignedSequence**

511 The AssignedSequence property indicates the order or sequence in which the Installation Dependencies

512 shall be resolved during the installation of the Software Identity. The Installation Dependency with the

513 lowest value of AssignedSequence on the associated CIM\_OrderedComponent instance shall be

514 installed first and the highest shall be installed last. An AssignedSequence value of zero shall indicate no 515 ordering requirement.

## 516 **EXPERIMENTAL**

## <span id="page-19-1"></span><span id="page-19-0"></span>517 **7.10 Version Comparison Using the MajorVersion, MinorVersion,**  518 **RevisionNumber, and BuildNumber Properties**

519 The following algorithm shall be used to indicate that a CIM\_SoftwareIdentity instance has a higher

520 version than the other instance of CIM\_SoftwareIdentity when two instances of CIM\_SoftwareIdentity are 521 compared.

522 When comparing two properties in each of the following steps, if only one of the properties is Null, the 523 instance that has a non-Null property shall be the instance with the higher version. When both properties 524 are Null, the two instances shall be considered as having equal value.

- 525 1) If the MajorVersion properties of the two instances are equal, go to step 2.
- 526 Otherwise, the instance with the higher value of the MajorVersion property shall be the instance with 527 the higher version.
- 528 2) If the MinorVersion properties of the two instances are equal, go to step 3.
- 529 Otherwise, the instance with the higher value of the MinorVersion property shall be the instance with 530 the higher version.
- 531 3) If the RevisionNumber properties of the two instances are equal, go to step 4.
- 532 Otherwise, the instance with the higher value of the RevisionNumber property shall be the instance 533 with the higher version.
- 534 4) If the BuildNumber properties of the two instances are equal, the two instances shall have equal 535 value.
- 536 Otherwise, the instance with the higher value of the BuildNumber property shall be the instance with 537 the higher version.

## <span id="page-19-2"></span>538 **8 Methods**

539 This section details the requirements for supporting intrinsic operations for the CIM elements defined by 540 this profile. The *Software Inventory Profile* does not define any extrinsic methods.

## <span id="page-19-3"></span>541 **8.1 Profile Conventions for Operations**

542 Support for operations for each profile class (including associations) is specified in the following 543 subclauses. Each of these subclauses includes either the statement "All operations in the default list in 544 section [8.1](#page-19-3) are supported as described by [DSP0200 version 1.2"](#page-8-0) or a table listing all the operations that 545 are not supported by this profile or where the profile requires behavior other than that described by 546 [DSP0200 version 1.2.](#page-8-0)

- 547 The default list of operations is as follows:
- 548 GetInstance
- 549 EnumerateInstances
- 550 EnumerateInstanceNames
- 551 Associators
- 552 AssociatorNames
- 553 References
- 554 ReferenceNames
- 555 A compliant implementation shall support all of the operations in the default list for each class, unless the 556 "Requirement" column text states something other than *Mandatory*.

### <span id="page-20-1"></span><span id="page-20-0"></span>557 **8.2 CIM\_SoftwareIdentity**

558 All operations in the default list in section [8.1](#page-19-3) are supported as described by [DSP0200 version 1.2.](#page-8-0)

### <span id="page-20-2"></span>559 **8.3 CIM\_InstalledSoftwareIdentity**

- 560 [Table 3](#page-20-4) lists operations that either have special requirements beyond those from [DSP0200 version 1.2](#page-8-0) or
- 561 shall not be supported.

<span id="page-20-4"></span>

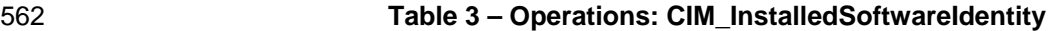

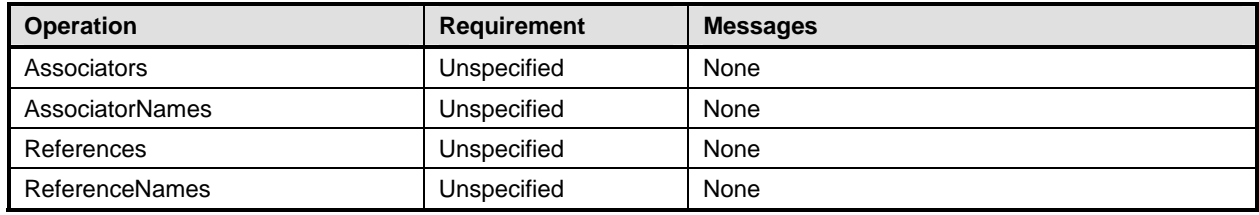

## <span id="page-20-3"></span>563 **8.4 CIM\_ElementSoftwareIdentity**

564 [Table 4](#page-20-5) lists operations that either have special requirements beyond those from **DSP0200 version 1.2** or 565 shall not be supported.

<span id="page-20-5"></span>

#### 566 **Table 4 – Operations: CIM\_ElementSoftwareIdentity**

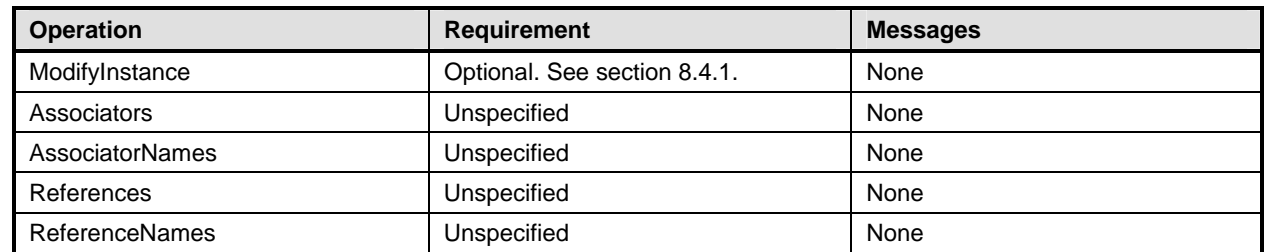

### <span id="page-20-6"></span>567 **8.4.1 CIM\_ElementSoftwareIdentity – ModifyInstance**

- 568 The following rules shall dictate the behavior of the ModifyInstance operation:
- 569 When the ModifyInstance operation is used to set the ElementSoftwareStatus property to contain the 570 value 3 (Next):
- 571 1) find all the other instances of CIM ElementSoftwareIdentity that
- 572 a) reference the same instance of CIM\_ManagedElement as the target instance of 573 CIM\_ElementSoftwareIdentity and
- 574 b) reference an instance of CIM SoftwareIdentity that belongs to the same Software Family 575 **and instance of CIM** SoftwareIdentity that is referenced by the target instance of 576 CIM\_ElementSoftwareIdentity.
- 577 2) For each of the CIM\_ElementSoftwareIdentity instances found, remove the value 3 (Next) from 578 the ElementSoftwareStatus property if present.
- 579 The implementation shall not allow the ModifyInstance operation to add the value 2 (Current) to and 580 remove the value 2 (Current) from the ElementSoftwareStatus property.
- 581 When the ModifyInstance operation is used to set the ElementSoftwareStatus property to contain the 582 value 4 (FallBack):

#### **Software Inventory Profile DSP1023 DSP1023**

<span id="page-21-0"></span>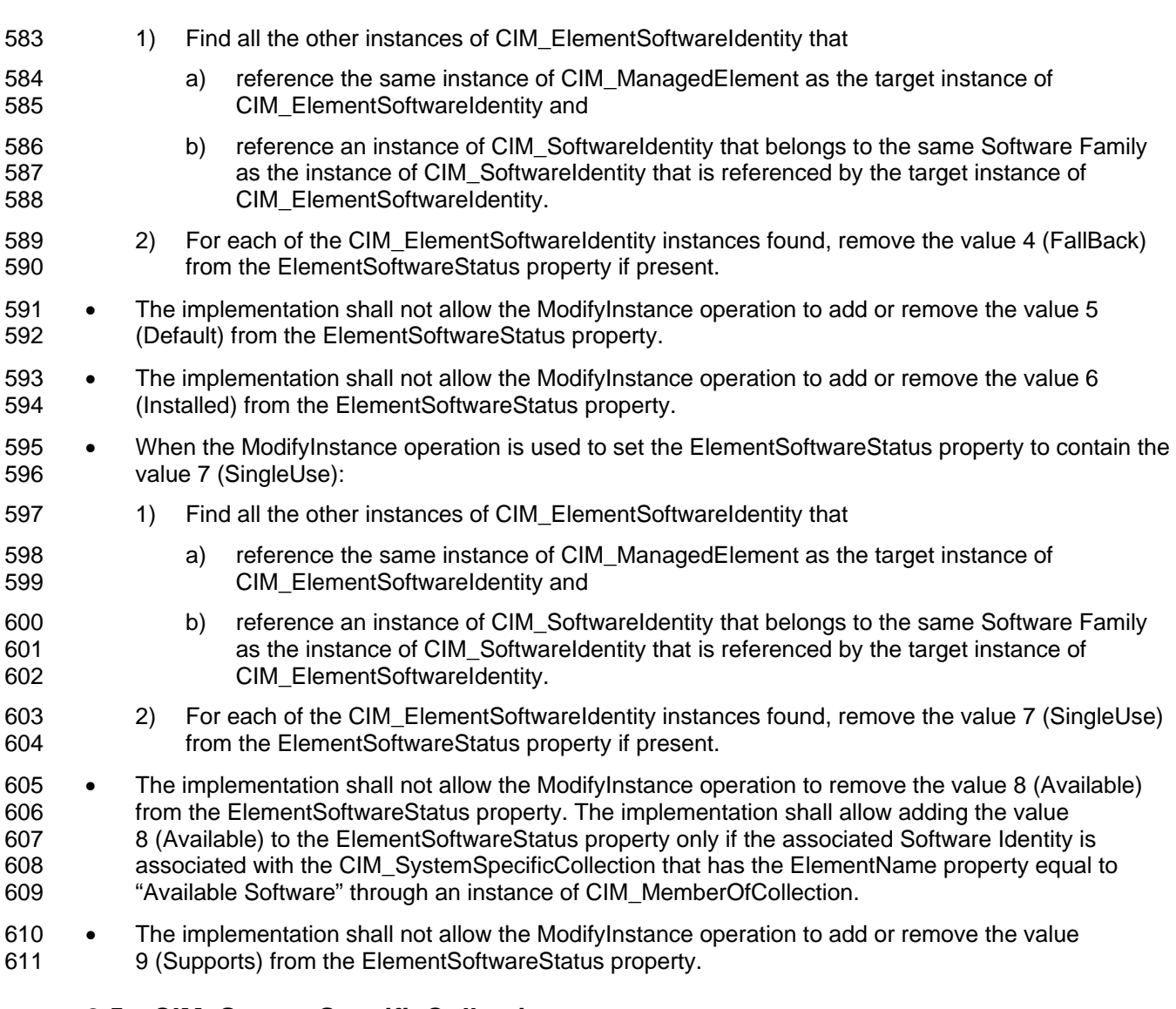

## <span id="page-21-1"></span>612 **8.5 CIM\_SystemSpecificCollection**

613 All operations in the default list in section [8.1](#page-19-3) are supported as described by **DSP0200 version 1.2**.

## <span id="page-21-2"></span>614 **8.6 CIM\_HostedCollection**

615 [Table 5](#page-21-3) lists operations that either have special requirements beyond those from **DSP0200 version 1.2** or 616 shall not be supported. shall not be supported.

## <span id="page-21-3"></span>617 **Table 5 – Operations: CIM\_HostedCollection**

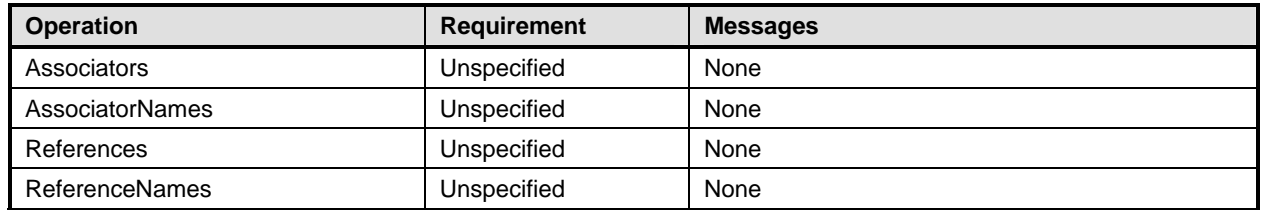

## <span id="page-22-1"></span><span id="page-22-0"></span>618 **8.7 CIM\_MemberOfCollection**

619 [Table 6](#page-22-6) lists operations that either have special requirements beyond those from [DSP0200 version 1.2](#page-8-0) or 620 shall not be supported.

<span id="page-22-6"></span>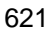

#### 621 **Table 6 – Operations: CIM\_MemberOfCollection**

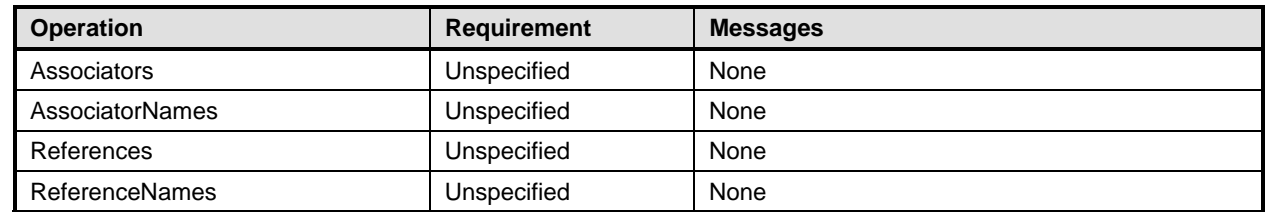

## <span id="page-22-2"></span>622 **8.8 CIM\_SoftwareIdentityResource**

623 All operations in the default list in section [8.1](#page-19-3) are supported as described by **DSP0200 version 1.2.** 

## <span id="page-22-3"></span>624 **8.9 CIM\_SAPAvailableForElement**

625 [Table 7](#page-22-7) lists operations that either have special requirements beyond those from **DSP0200 version 1.2** or 626 shall not be supported.

<span id="page-22-7"></span>

#### 627 **Table 7 – Operations: CIM\_SAPAvailableForElement**

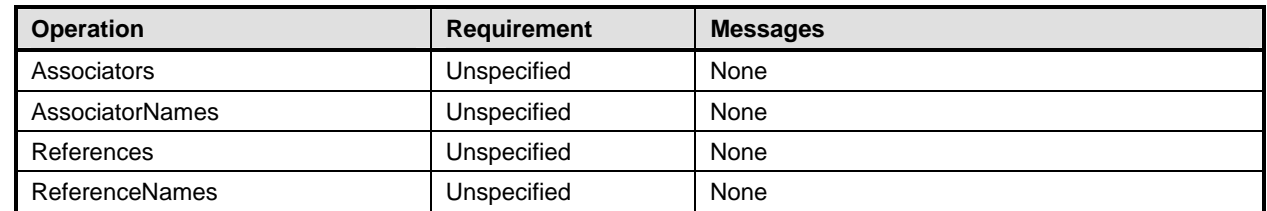

## <span id="page-22-4"></span>628 **8.10 CIM\_HostedAccessPoint**

629 [Table 8](#page-22-8) lists operations that either have special requirements beyond those from [DSP0200 version 1.2](#page-8-0) or 630 shall not be supported.

<span id="page-22-8"></span>

#### 631 **Table 8 – Operations: CIM\_HostedAccessPoint**

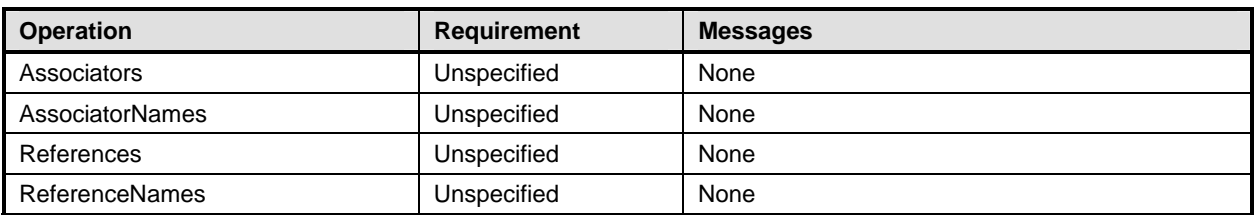

## <span id="page-22-5"></span>632 **8.11 CIM\_OrderedComponent**

633 [Table 9](#page-23-5) lists operations that either have special requirements beyond those from [DSP0200 version 1.2](#page-8-0) or 634 shall not be supported.

<span id="page-23-5"></span>

<span id="page-23-0"></span>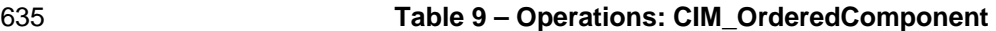

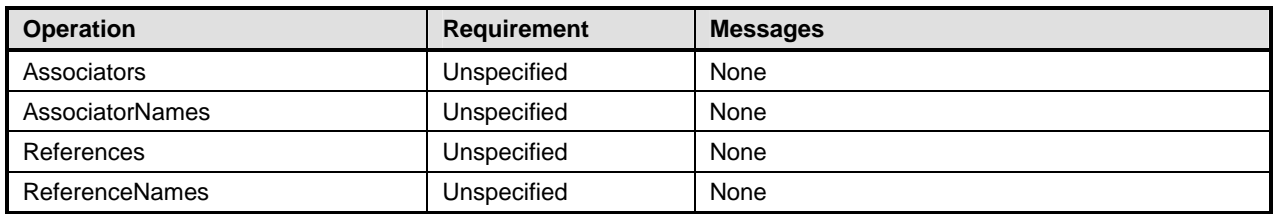

## <span id="page-23-1"></span>636 **8.12 CIM\_OrderedDependency**

637 [Table 10](#page-23-6) lists operations that either have special requirements beyond those from **[DSP0200 version 1.2](#page-8-0)** 638 or shall not be supported.

<span id="page-23-6"></span>

#### 639 **Table 10 – Operations: CIM\_OrderedDependency**

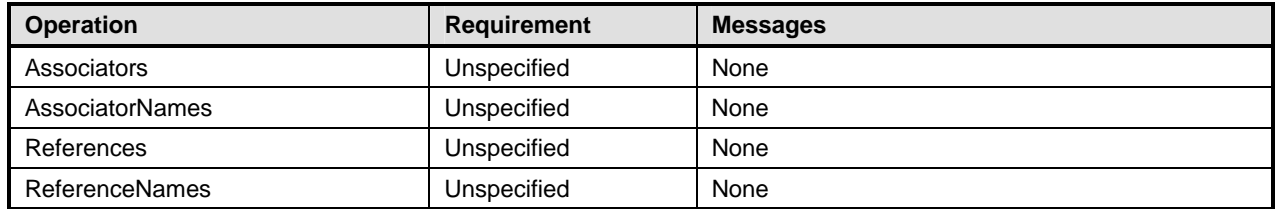

## <span id="page-23-2"></span>640 **9 Use Cases**

641 This section contains object diagrams and use cases for the *Software Inventory Profile*.

### <span id="page-23-3"></span>642 **9.1 Object Diagrams**

643 This section contains object diagrams for the *Software Inventory Profile.* For simplicity, the prefix *CIM\_* 644 has been removed from the names of the classes in the diagrams.

### 645 **9.1.1 Registered Profile**

646 [Figure 2](#page-23-4) represents a possible instantiation of the *Software Inventory Profile*. In this instantiation, the

647 Central Instance, swid1, has an InstalledSoftwareIdentity association to the Scoping Instance, system1.

648 Profile registration information is represented with the profile1 instance. Following the

649 CIM\_ElementConformsToProfile association from the Central Instance to profile1, the client can retrieve

650 information such as the version of the current *Software Inventory Profile* implementation.

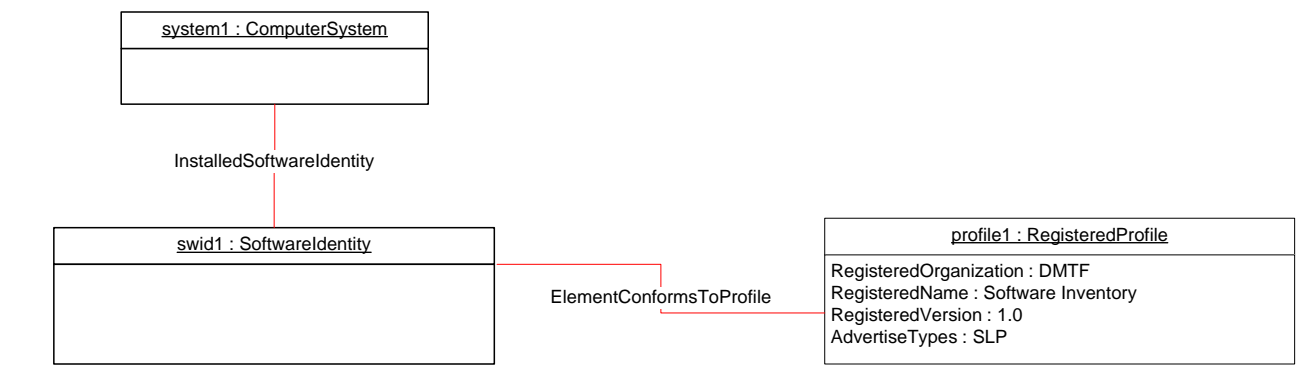

651

<span id="page-23-4"></span>

#### 652 **Figure 2 – Registered Profile**

### <span id="page-24-0"></span>653 **9.1.2 Representing Installed Firmware**

654 [Figure 3](#page-24-1) represents a possible instantiation of the *Software Inventory Profile*. In the object diagram,

655 Software Identity swid1 is shown as installed on the SCSI PCI Controller, scsictrlr1, and currently running 656 on it. The ElementSoftwareStatus property on the ElementSoftwareIdentity association instance between 657 swid1 and scsictrl1 does not have the value 3 (Next) because it is not the firmware that will run after the 658 next reboot of the system.

659 Software Identity swid2 is shown as installed on the Network PCI Controller, pcictrlr1, and currently

660 running on it. swid2 would also run on the next reset or reboot of pcictlr1. The object diagram does not

661 show the CIM\_SystemDevice association between system1 and scsictrl1, and system1 and pcictrl1, but

662 both scscictrl1 and pcictrl1 are scoped to system1 and so the CIM\_InstalledSoftwareIdentity association

663 is shown between system1 and swid1, and system1 and swid2.

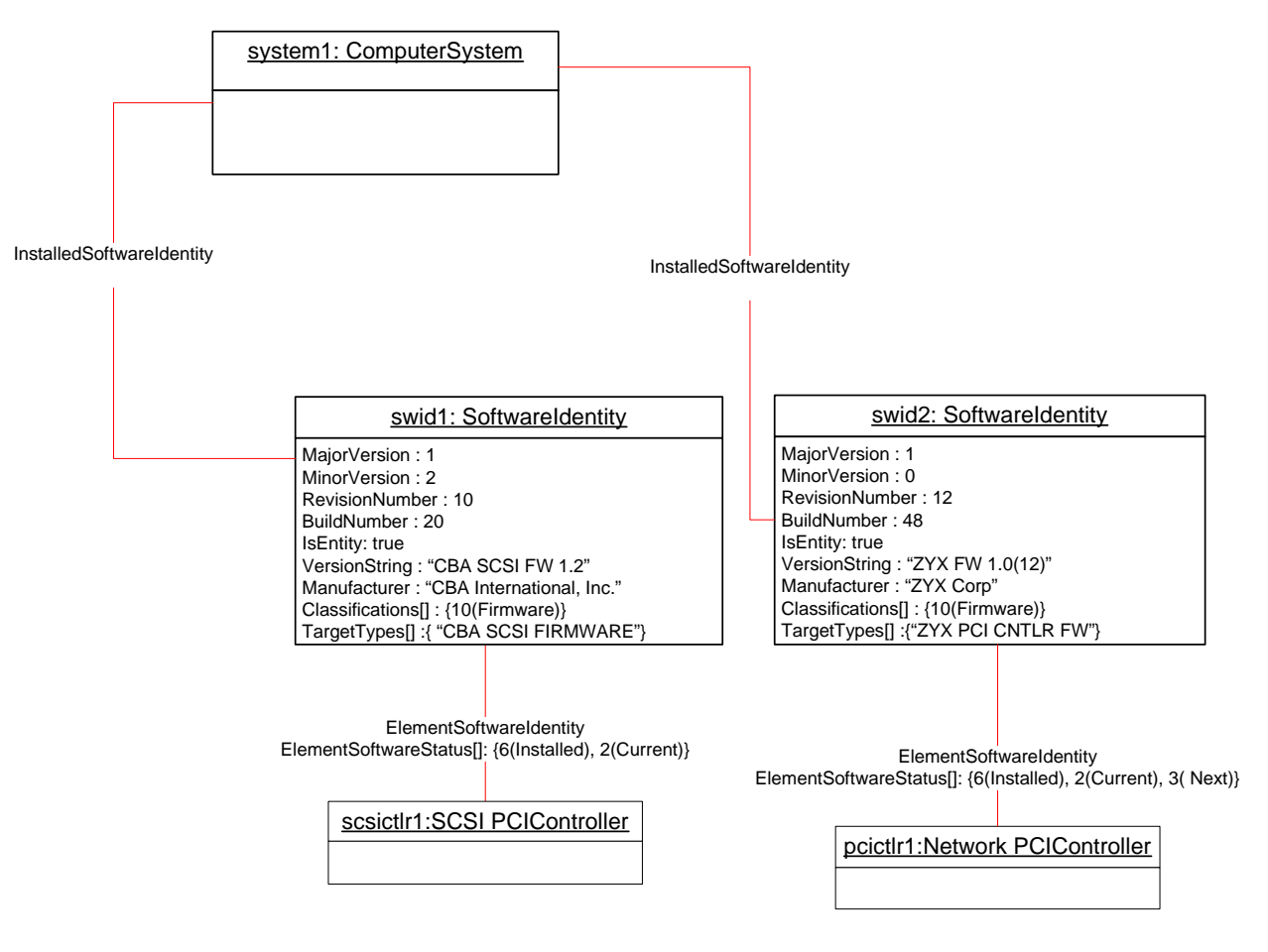

664

<span id="page-24-1"></span>

665 **Figure 3 – Object Diagram Showing Installed Software** 

### 666 **9.1.3 Representing an Installed Driver**

667 [Figure 4](#page-25-1) represents a possible instantiation of the *Software Inventory Profile*. It shows how to model an 668 installed driver. In this instantiation, the driver, dr1, is applicable to the NIC, nic1. The

669 ElementSoftwareStatus value "Supports" indicates that dr1 is applicable to nic1. The driver is installed in

670 the OS, os1, and is the driver for nic1 that is currently running in os1.

<span id="page-25-0"></span>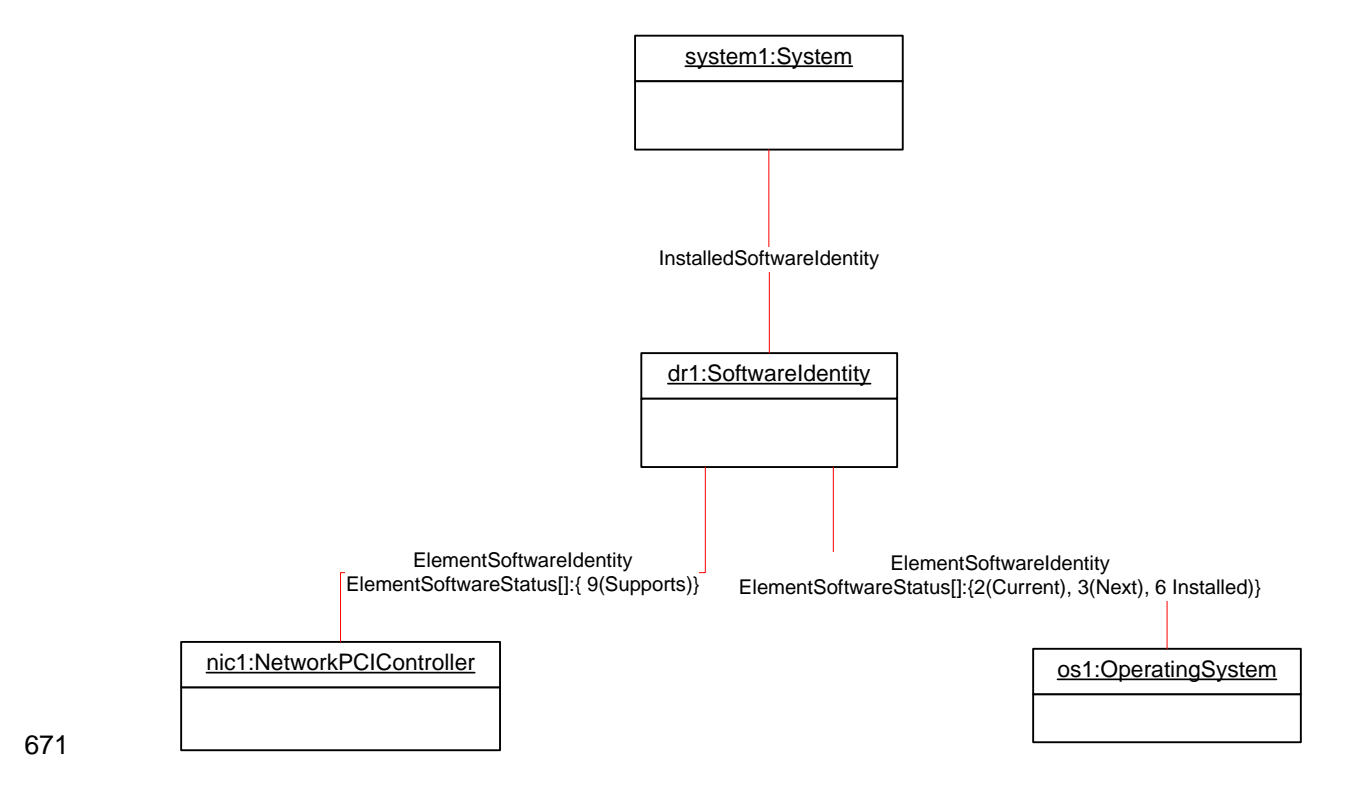

<span id="page-25-1"></span>672 **Figure 4 – Object Diagram Showing an Installed Driver** 

### 673 **9.1.4 Representing BIOS Installed on a System**

674 [Figure 5](#page-25-2) represents a possible instantiation of the *Software Inventory Profile*. Both bios1 and bios2 are 675 associated with system1 through an instance of InstalledSoftwareIdentity because both of them are 676 installed on a component of the system, which happens to be the system itself.

677 bios1 is for the system, system1, and so the CIM\_ElementSoftwareIdentity association is used to 678 associate them with the ElementSoftwareStatus property having the values 2 (Current), 3 (Next), and 6 679 (Installed).

680 bios2 is the backup for bios1 and is also for system, system1, and so the CIM\_ElementSoftwareIdentity

681 association is used to associate them with the ElementSoftwareStatus property having the values

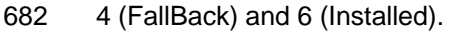

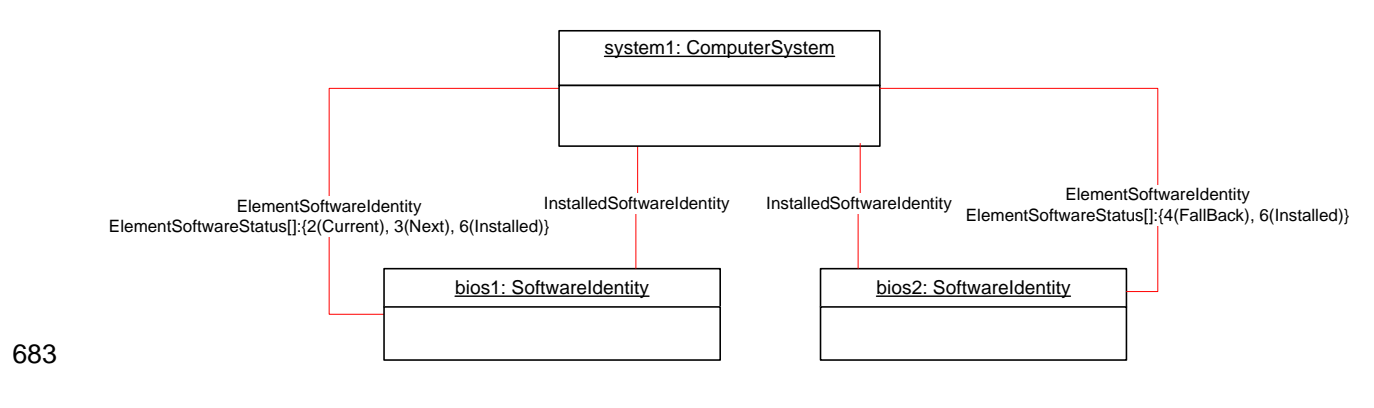

<span id="page-25-2"></span>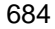

#### 684 **Figure 5 – Object Diagram Showing Installed BIOS**

#### <span id="page-26-0"></span>685 **9.1.5 Representing Installed Software without Any Association to the Managed Element**

686 [Figure 6](#page-26-1) represents a possible instantiation of the *Software Inventory Profile*. The firmware represented

687 by swid1 is installed on some Managed Element in the scope of system1 but the Managed Element is not

688 modeled by the instrumentation and since the CIM\_ElementSoftwareIdentity association is not

689 instantiated between system1 and swid1, the relationship the Managed Element and swid1 is not known.

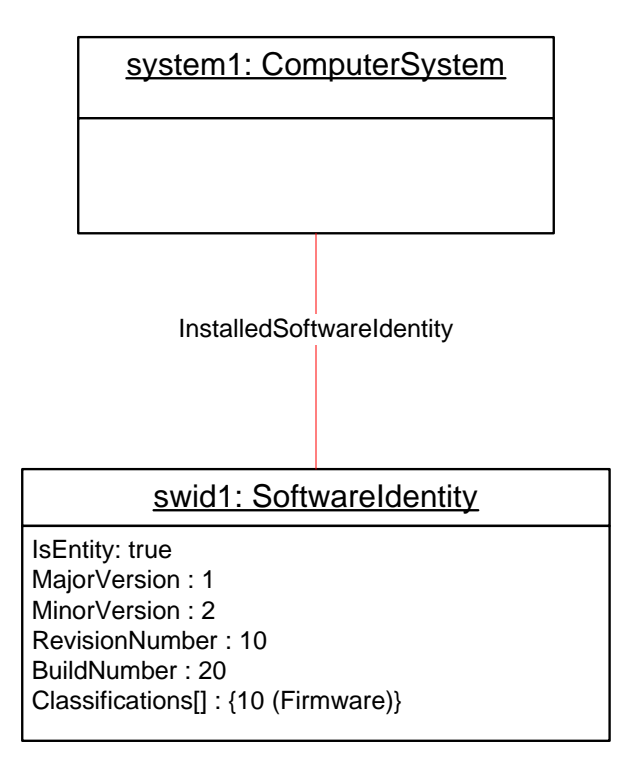

690

### <span id="page-26-1"></span>691 **Figure 6 – Object Diagram Showing Installed Software**

### 692 **9.1.6 Representing More Than One Executable Software Identity on a Managed Element**

693 [Figure 7](#page-27-1) represents a possible instantiation of the *Software Inventory Profile*. In the object diagram,

694 Software Identity swid2 is shown as installed on the SCSI PCI Controller, scsictrlr1, and is currently 695 running on it. The ElementSoftwareStatus property on the CIM\_ElementSoftwareIdentity instance that

696 associates swid2 and scsictrl1 has the values 2 (Current) and 6 (Installed).

697 Software Identity swid3 is the manufacturer shipped version and is installed on scsictrlr1 but is not 698 currently running. The CIM\_ElementSoftwareIdentity instance that associates swid3 and scsictrl1 conveys 699 this relationship by the ElementSoftwareStatus property having the values 5 (Default) and 6 (Installed).

<span id="page-27-0"></span>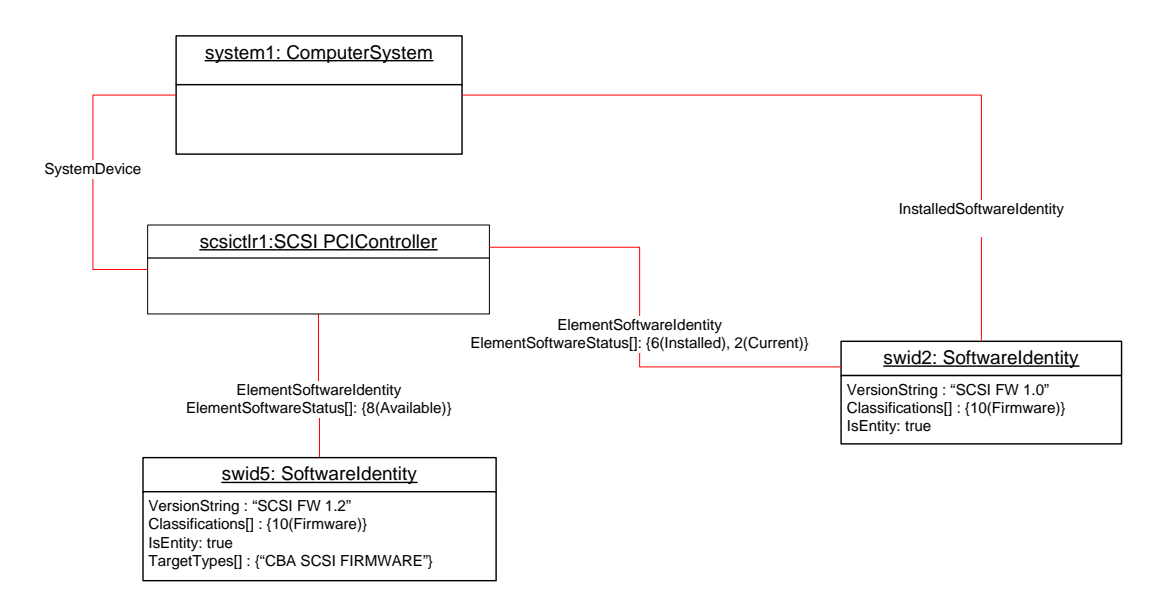

#### 700

## <span id="page-27-1"></span>701 **Figure 7 – Object Diagram Showing Multiple Installed Software on a Managed Element**

## 702 **9.1.7 Representing Available and Installed Firmware without Managed Element**

703 [Figure 8](#page-27-2) represents a possible instantiation of the *Software Inventory Profile*. The object diagram is an 704 alternative instantiation of [Figure 7](#page-27-1) where the SCSI PCI Controller, scsictrlr1, is not instantiated. Thus 705 swid2 and swid5 are associated through the CIM\_ElementSoftwareIdentity associations to the Scoping 706 Instance, system1.

707 The ElementSoftwareStatus property on these associations still represents the relationship between the 708 SCSI PCI Controller and swid2 and swid5.

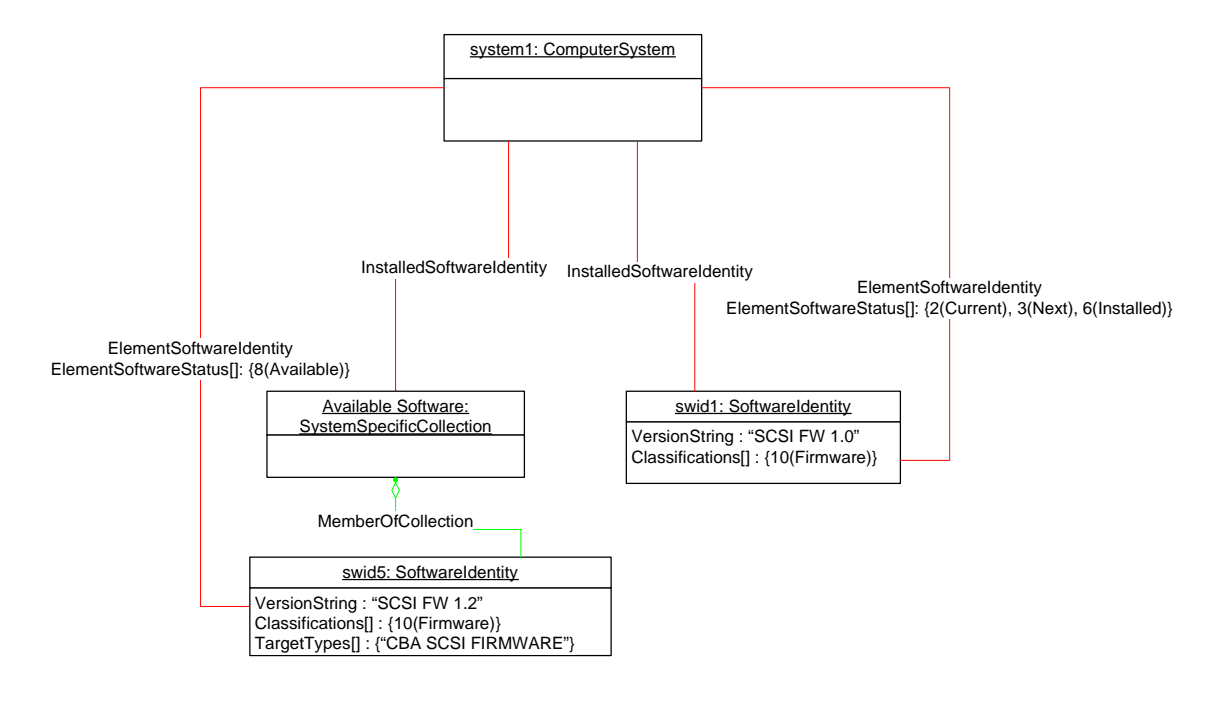

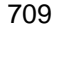

#### <span id="page-27-2"></span>710 **Figure 8 – Object Diagram with No Instantiation of Managed Element**

### <span id="page-28-0"></span>711 **9.1.8 Representing Available Firmware**

- 712 [Figure 9](#page-28-1) represents a possible instantiation of the *Software Inventory Profile*. In the object diagram,
- 713 Software Identity swid2 is shown as available for installation on the Network PCI Controller, pcictrlr1,
- 714 using the CIM\_ElementSoftwareIdentity association. Software Identity swid1 is an Available Software but
- 715 the compatible Managed Element is not modeled and no CIM\_ElementSoftwareIdentity instance
- 716 references swid1. pcictrl1 is scoped to system1, but the object diagram does not show the
- 717 CIM\_SystemDevice association between system1 and pcictrl1, and so the CIM\_MemberOfCollection
- 718 association is shown between an "Available Software" collection and swid2.

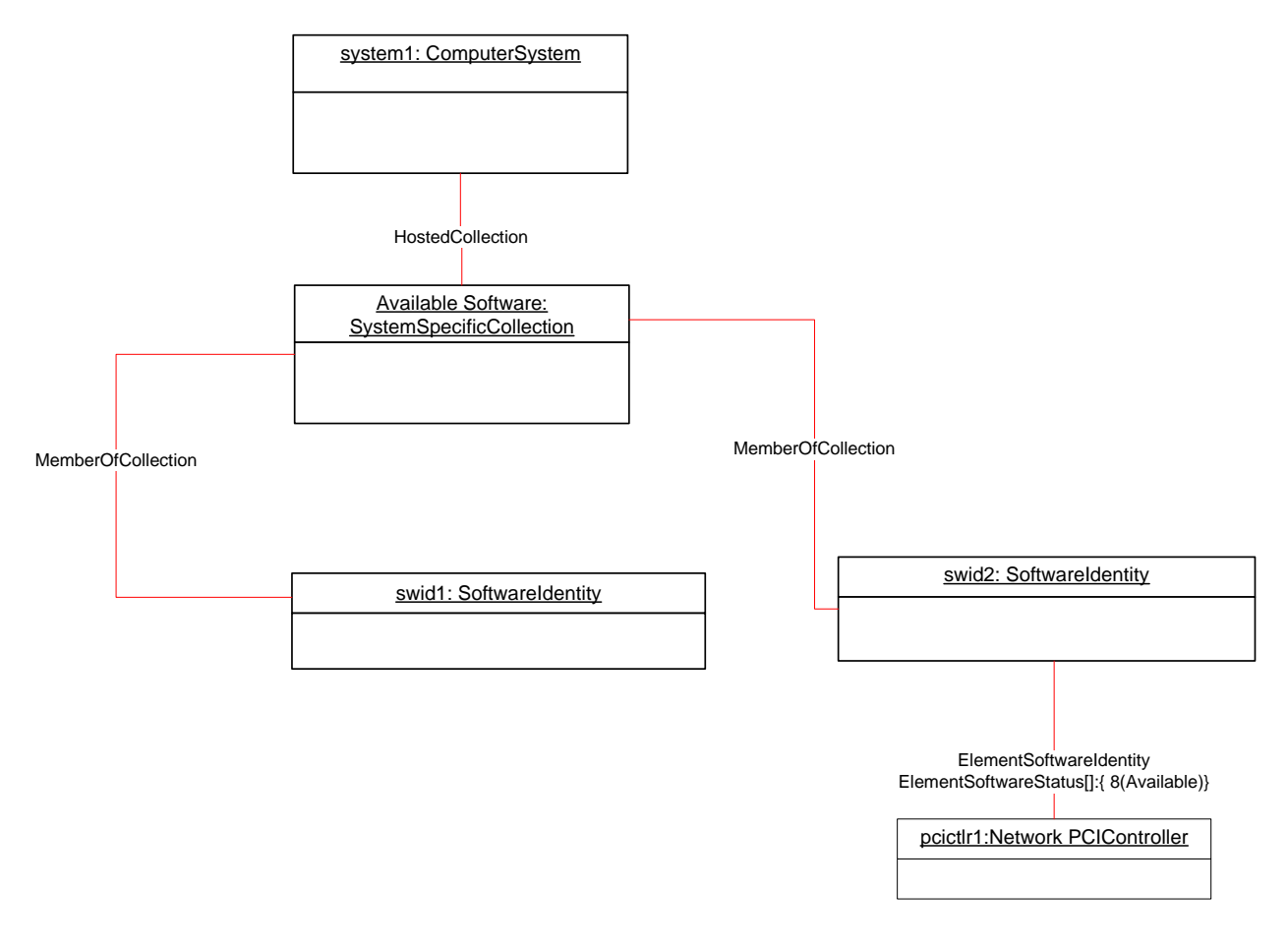

<span id="page-28-1"></span>

719

### 720 **Figure 9 – Object Diagram Showing Available Firmware**

### 721 **9.1.9 Representing an Available Driver and Its Relationship to the Operating System**

722 [Figure 10](#page-29-1) represents a possible instantiation of the *Software Inventory Profile*: an available driver. In this 723 instantiation, the driver, dr1, is applicable to the NIC, nic1. The ElementSoftwareStatus property of the 724 CIM\_ElementSoftwareIdentity association instance between dr1 and nic1 has the value 9 (Supports), 725 indicating that dr1 is applicable to nic1. The object diagram also represents the driver's relationship to the 726 operating system, os1, with the ElementSoftwareIdentity association instance having the 727 ElementSoftwareStatus property with the value 8 (Available), indicating that dr1 is applicable to os1 and 728 is available for installation. The relationship between system1 and os1 is not shown.

729

<span id="page-29-0"></span>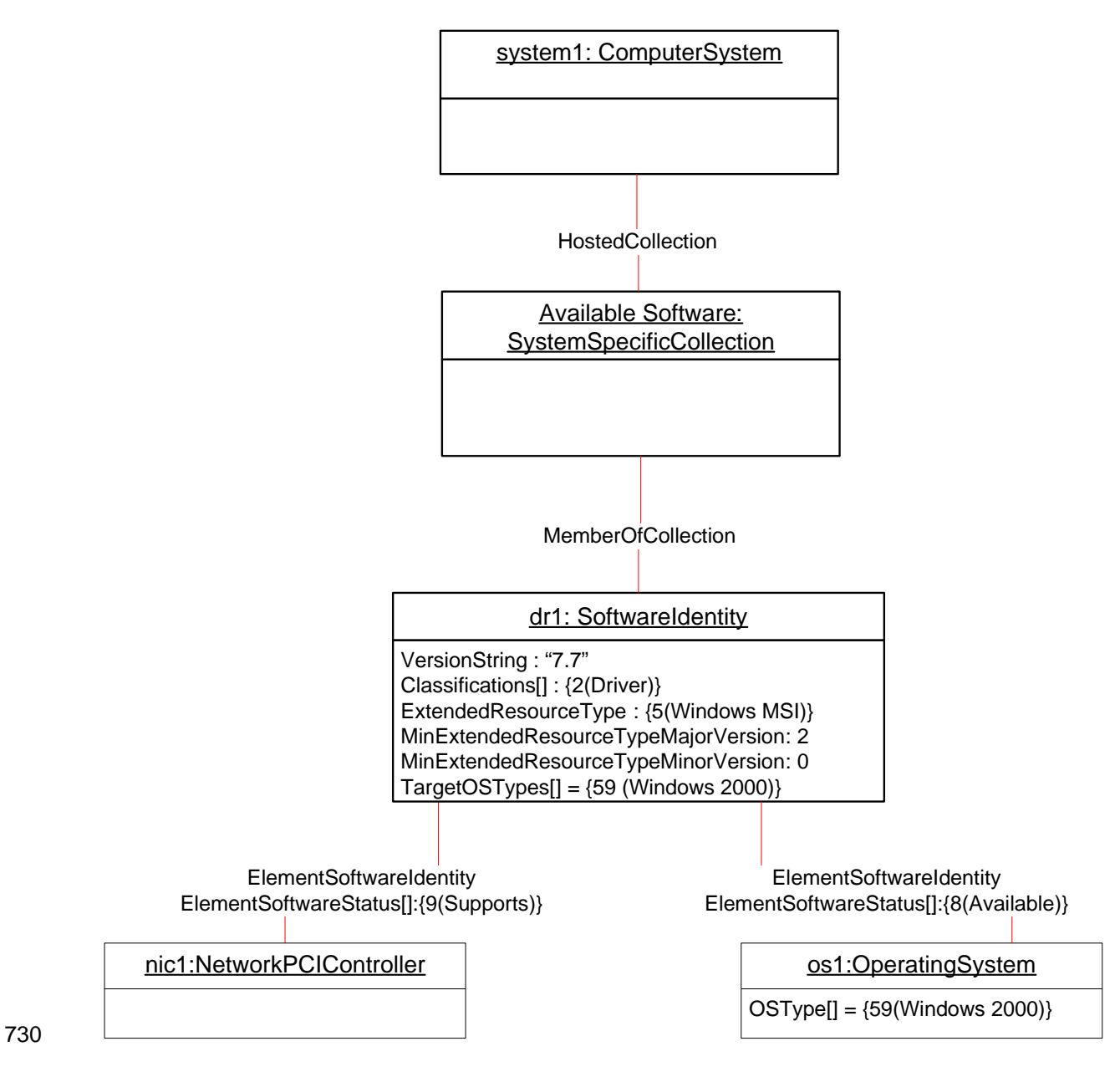

<span id="page-29-1"></span>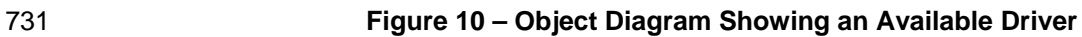

## <span id="page-30-0"></span>732 **9.1.10 Representing Available Software and Its Location Information**

733 [Figure 11](#page-30-1) represents a possible instantiation of the *Software Inventory Profile*: an Available Software and 734 its location information. In this instantiation, the firmware, fw1, is available to the system and its location 735 information is modeled by swidres1.

information is modeled by swidres1.

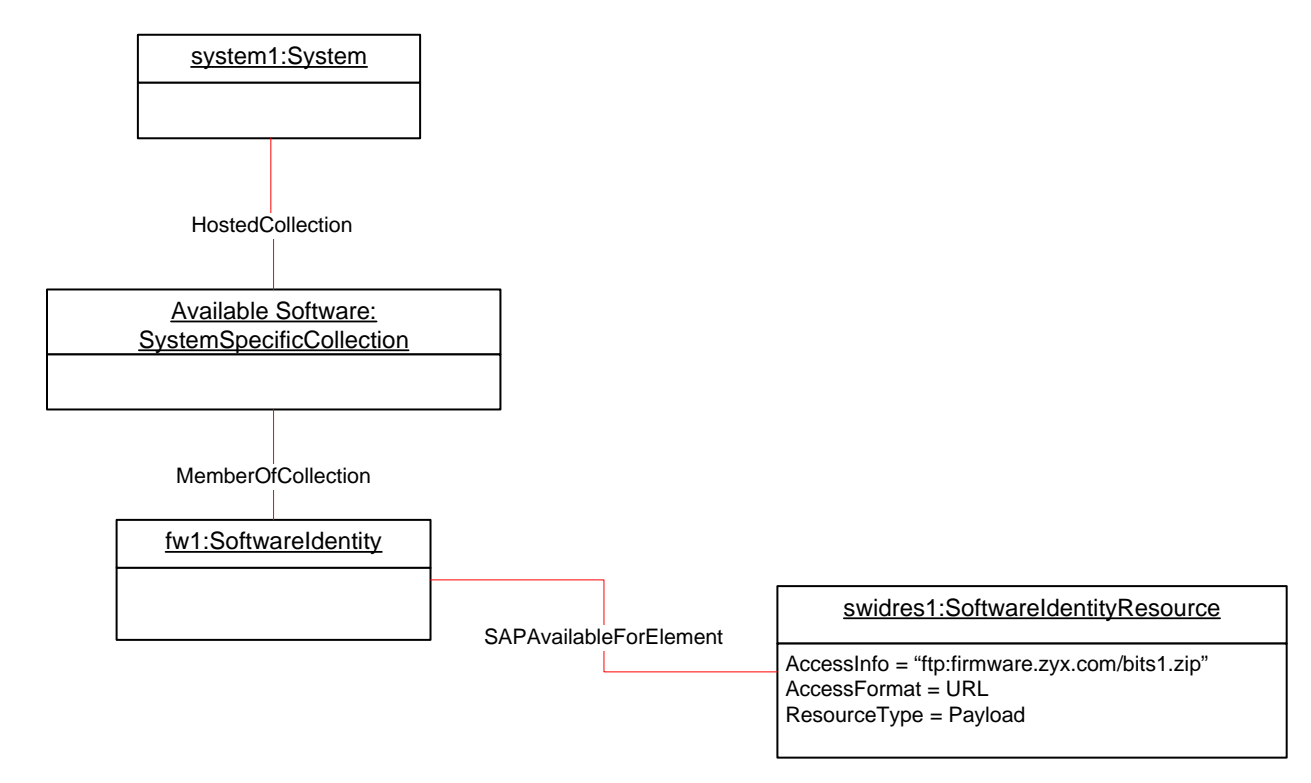

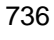

<span id="page-30-1"></span>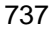

### 737 **Figure 11 – Object Diagram Showing a Firmware Image and Its Location**

#### <span id="page-31-0"></span>739 **9.1.11 Representing a Software Bundle**

- 740 [Figure 12](#page-31-1) represents a possible instantiation of the *Software Inventory Profile*: a Software Bundle. In the 741 diagram, the Software Bundle, bundle1, consists of two Software Identities:
- 742 dr1 with the Assigned sequence of 1, indicating that dr1 will be the first to be installed while installing the bundle
- 743 bios1 with the Assigned sequence of 2, indicating that bios1 will be the second to be installed while installing the bundle
- 745 After bundle1 has been installed, instrumentation will create associations relating to dr1 as shown in<br>746 Figure 4 and associations relating to bios1 as shown in Figure 5.
- [Figure 4](#page-25-1) and associations relating to bios1 as shown in [Figure 5](#page-25-2).

<span id="page-31-1"></span>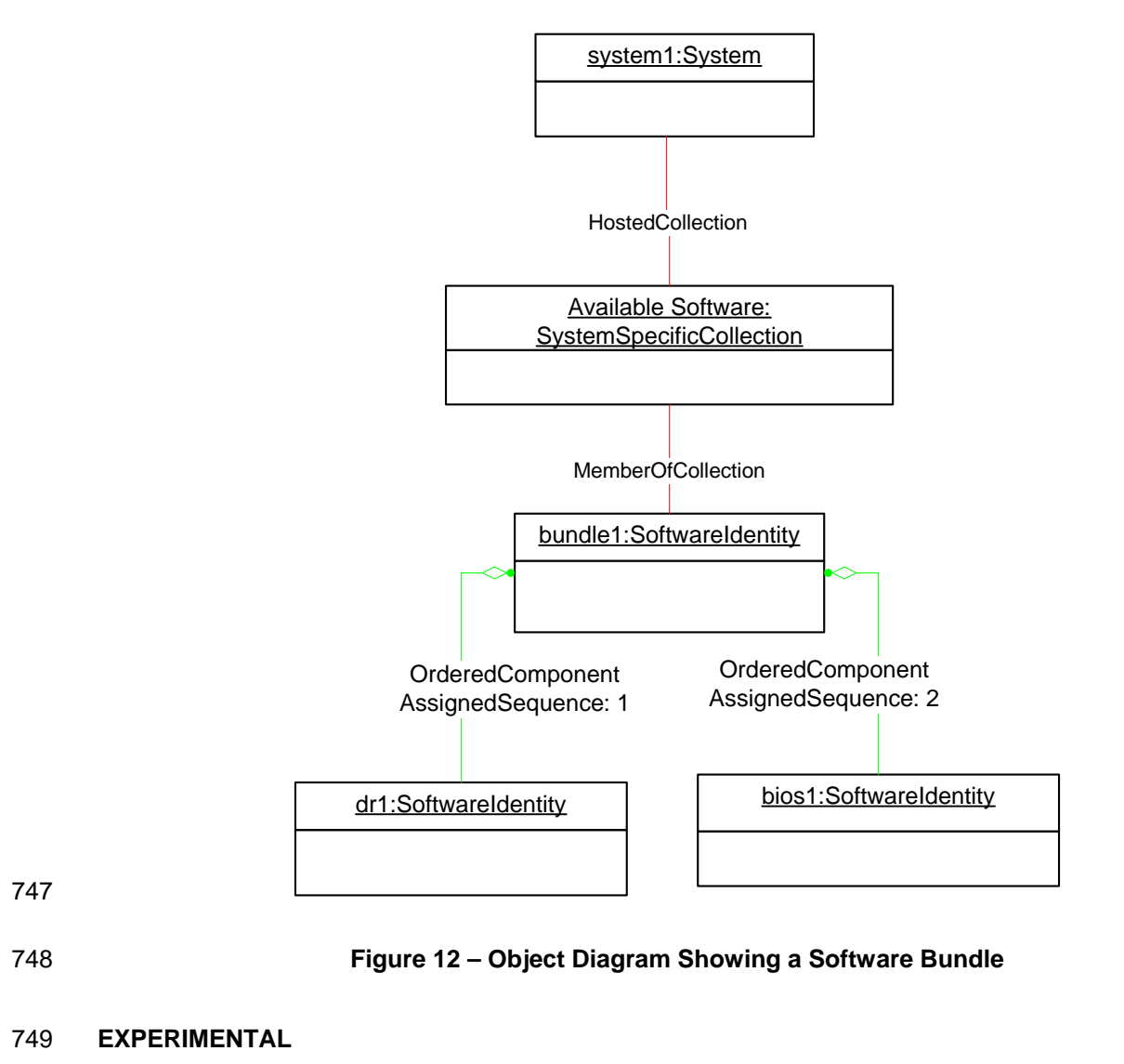

#### <span id="page-32-0"></span>751 **9.1.12 Representing Software That Is Part of a Software Bundle and Available**

752 [Figure 13](#page-32-1) represents a possible instantiation of the *Software Inventory Profile*. In the diagram, the

753 Software Bundle, bundle2, consists of two Software Identities, fw2 and dr2, both of which are members of

754 the "Available Software" collection. So, fw2 and dr2 could be installed either individually or as a part of

installing bundle2.

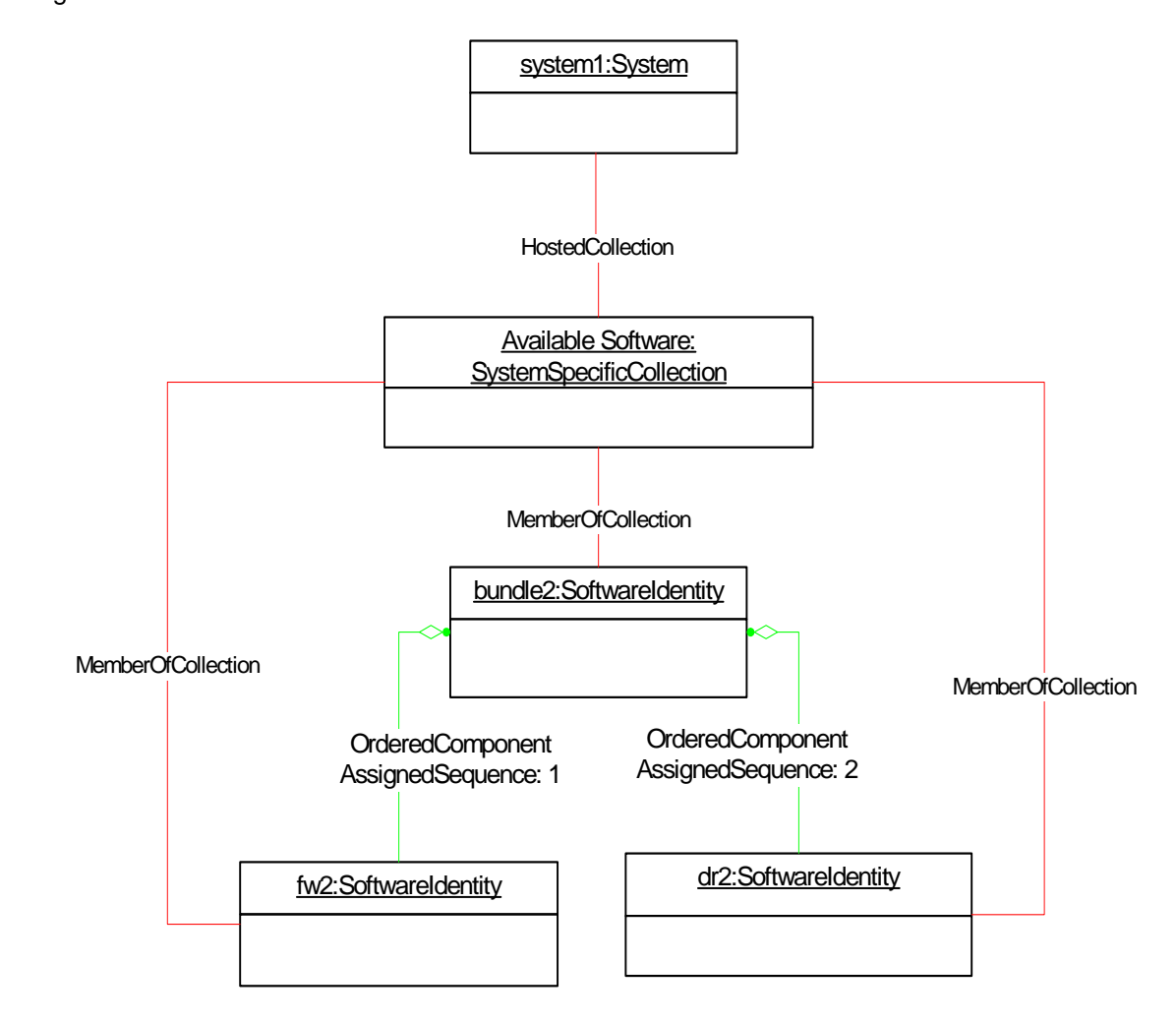

#### <span id="page-32-1"></span>757 **Figure 13 – Object Diagram Showing Available Software That Is Part of a Software Bundle**

#### 758 **EXPERIMENTAL**

756

#### <span id="page-33-0"></span>760 **9.1.13 Representing Installed and Available Software**

761 [Figure 14](#page-33-3) represents a possible instantiation of the *Software Inventory Profile*. In the object diagram,

762 Software Identity swid2 is shown as installed on the SCSI PCI Controller, scsictrlr1, and is currently

763 running on it. The ElementSoftwareStatus property on the CIM\_ElementSoftwareIdentity instance

764 associating swid2 and scsictrl1 has the values 2 (Current) and 6 (Installed).

765 Software Identity swid5 is shown as Available Software for scsictrlr1, and so the ElementSoftwareStatus 766 property on the CIM\_ElementSoftwareIdentity instance that associates swid5 and scsictrl1 has the value

767 8 (Available).

768

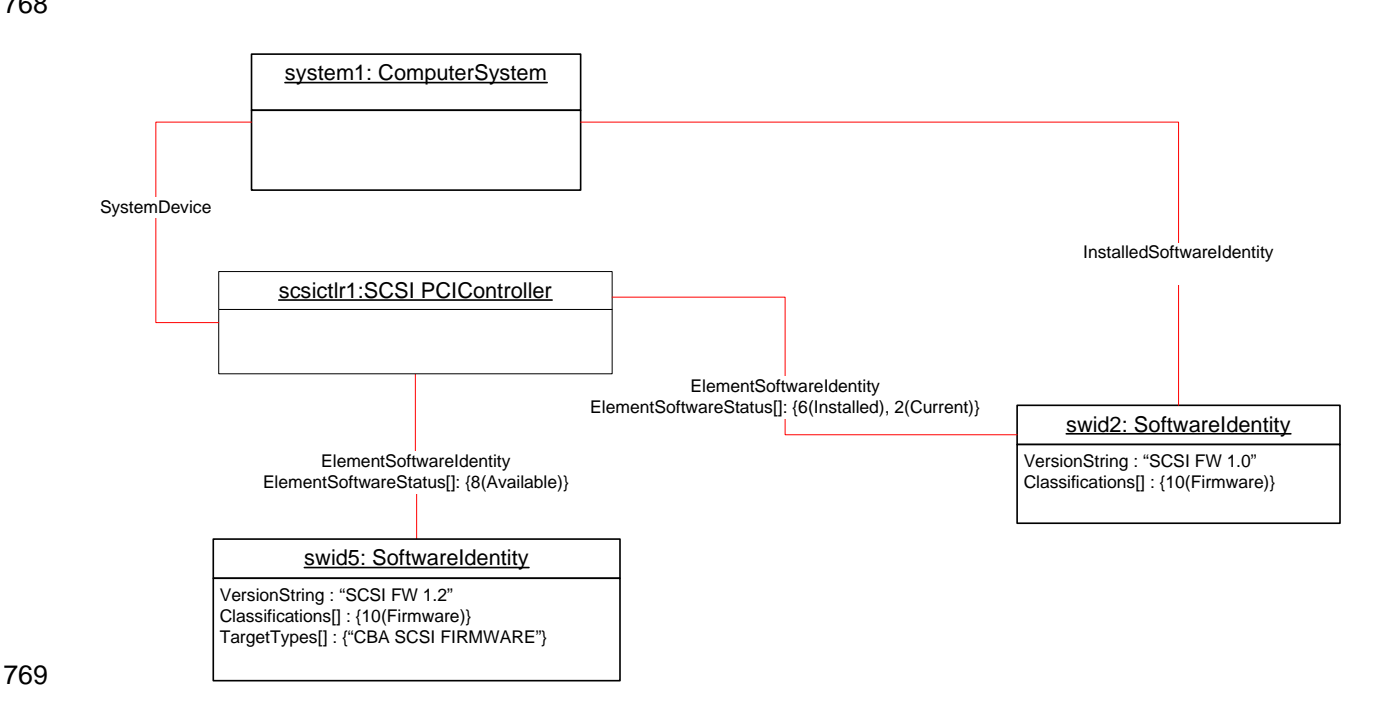

<span id="page-33-3"></span>770 **Figure 14 – Object Diagram Showing Installed and Available Software** 

#### 771 **EXPERIMENTAL**

## <span id="page-33-1"></span>772 **9.2 Find All the Software Installed on All the Managed Elements within the**  773 **Scope of a Managed System**

774 For the instance of CIM\_System that represents the given managed system, select all the instances of 775 CIM\_SoftwareIdentity that are associated through instances of CIM\_InstalledSoftwareIdentity. The 776 resulting instances represent the software installed on all the Managed Elements in the scope of the 777 managed system.

## <span id="page-33-2"></span>778 **9.3 Find All the Software Installed on a Managed Element**

779 For the given instance of CIM\_ManagedElement, select the instance of CIM\_SoftwareIdentity that is 780 associated through an instance of CIM\_ElementSoftwareIdentity such that the ElementSoftwareStatus

781 property contains the value 6 (Installed).

## <span id="page-34-1"></span><span id="page-34-0"></span>782 **9.4 Find All the Software That Is Compatible with a Managed Element but Has**  783 **Not Been Installed**

784 For the given instance of CIM\_ManagedElement, using the CIM\_ElementSoftwareIdentity association,

785 select the associated instances of CIM\_SoftwareIdentity that are not associated to the scoping

786 CIM\_System or CIM\_ComputerSystem instance through the CIM\_InstalledSoftwareIdentity association. If

787 the given instance of CIM\_ManagedElement does not have any associating

788 CIM\_ElementSoftwareIdentity instances referencing it, the compatible software will not be determinable 789 and no instances of CIM\_SoftwareIdentity will be returned.

## <span id="page-34-2"></span>790 **9.5 Find All the Software That Is Available for Installation on Any Managed**  791 **Element within the Scope of a Managed System**

792 For the instance of CIM\_ComputerSystem that represents the given managed system, select the instance 793 of CIM\_SystemSpecificCollection with ElementName value of "Available Software" that is associated 794 through and instance of CIM\_HostedCollection. Select all the instances of CIM\_SoftwareIdentity that are 795 associated through an instance of CIM\_MemberOfCollection.

## <span id="page-34-3"></span>796 **9.6 For a Given NIC, Find the Driver That Is Running in the Operating System**

- 797 The client can find the driver that is currently running by using the following steps:
- 798 1) For the instance of CIM ManagedElement that represents the NIC, select the instances of the 799 CIM\_ElementSoftwareIdentity association with the ElementSoftwareStatus property containing the 800 value 9 (Supports).
- 801 2) Select the instances of CIM\_SoftwareIdentity that the instances of CIM\_ElementSoftwareIdentity 802 from step 1 reference.
- 803 3) From the given instance of CIM\_ManagedElement that represents the NIC, select the instance of 804 CIM ComputerSystem that is associated through an instance of CIM SystemDevice.
- 805 4) From the CIM ComputerSystem instance from step 3, select the instance of CIM OperatingSystem 806 that is associated through an instance of CIM\_RunningOS.
- 807 5) Select the instances of CIM\_ElementSoftwareIdentity that reference the instance of 808 CIM OperatingSystem from step 4 and contain the value 2 (Current) in the ElementSoftwareStatus 809 property.
- 810 6) Select the instance of CIM SoftwareIdentity that is referenced by at least one instance of 811 CIM ElementSoftwareIdentity from step 2 and at least one instance of CIM ElementSoftwareIdentity 812 from step 5.

## <span id="page-34-4"></span>813 **9.7 Set a Particular Software Image on a Hardware Managed Element to Run**  814 **After the Next Reset or Reboot**

- 815 The client can set a particular software image on a hardware managed element to run after the next reset 816 or reboot by using the following steps:
- 817 1) Select the CIM\_ElementSoftwareIdentity association instance that associates the Managed Element 818 instance that represents the device with the Software Identity instance that represents the software 819 image.
- 820 2) Set the value of the ElementSoftwareStatus property on the ElementSoftwareIdentity association to 821 3 (Next).

## <span id="page-35-1"></span><span id="page-35-0"></span>822 **9.8 Set a Particular Software Image on a Hardware Managed Element to Run**  823 **After the Next Reset or Reboot But Not After a Subsequent Reset or Reboot**

- 824 The client can set a particular software image on a hardware managed element to run after the next reset 825 or reboot but not after a subsequent reset or reboot by using the following steps:
- 826 1) Select the CIM\_ElementSoftwareIdentity association instance that associates the Managed Element 827 instance that represents the device with the Software Identity instance that represents the software 828 image.
- 829 2) Set the value of the ElementSoftwareStatus property on the ElementSoftwareIdentity association to 830 7 (SingleUse).

## <span id="page-35-2"></span>831 **9.9 Find and Set a Driver to Run After the Next Reset or Reboot for a NIC**

- 832 A client can set a driver to run on the next reset or reboot by using the following steps:
- 833 1) For the instance of CIM\_ManagedElement that represents the NIC, select the instances of 834 CIM\_ElementSoftwareIdentity association with the ElementSoftwareStatus property containing the 835 value 9 (Supports).
- 836 2) Select the instance of CIM SoftwareIdentity that the instances of CIM ElementSoftwareIdentity from 837 step 1 reference.
- 838 3) Identify the CIM SoftwareIdentity instance that corresponds to the driver.
- 839 4) From the given instance of CIM\_ManagedElement that represents the NIC, select the instance of 840 CIM ComputerSystem that is associated through an instance of CIM SystemDevice.
- 841 5) From the CIM ComputerSystem instance from step 4, select the instance of CIM OperatingSystem 842 that is associated through an instance of CIM RunningOS.
- 843 6) Select the instances of CIM\_ElementSoftwareIdentity that reference the instance of 844 CIM\_OperatingSystem from step 5 and contain the value 6 (Installed) in the ElementSoftwareStatus 845 property.
- 846 7) Select the instance of CIM\_ElementSoftwareIdentity that associates the instance of 847 CIM ManagedElement and the instance of CIM SoftwareIdentity from step 3. Set the value of the 848 ElementSoftwareStatus property of this instance to 3 (Next).

## <span id="page-35-3"></span>849 **9.10 Find the Most Recent Firmware Available for a NIC**

- 850 A client can find the most recent firmware available for a NIC by using the following steps:
- 851 1) For the given instance of CIM\_ManagedElement that represents the NIC, select the instances of 852 CIM\_SoftwareIdentity that are associated through instances of CIM\_ElementSoftwareIdentity with 853 the ElementSoftwareStatus property containing the value 8 (Available) with the Classifications[] 854 property on the CIM\_SoftwareIdentity instance containing the value 10 (Firmware).
- 855 2) From the instances returned, select the instance of CIM\_SoftwareIdentity with the highest version. 856 (See section [7.10](#page-19-1) for the version comparison algorithm.)

## <span id="page-35-4"></span>857 **9.11 Find the Most Recent Firmware Installed on a NIC**

- 858 A client can find the most recent firmware installed on a NIC by using the following steps:
- 859 1) For the given instance of CIM ManagedElement that represents the NIC, select the instances of
- 860 CIM SoftwareIdentity that are associated through instances of CIM ElementSoftwareIdentity with 861 the ElementSoftwareStatus property containing the value 6 (Installed) with the Classifications[]
- 862 property on the CIM\_SoftwareIdentity instance containing the value 10 (Firmware).

<span id="page-36-0"></span>863 2) From the instances returned, select the instance of CIM\_SoftwareIdentity with the highest version. 864 (See section [7.10](#page-19-1) for the version comparison algorithm.)

## <span id="page-36-1"></span>865 **9.12 Find the Software Families of Which a Software Identity Is a Member**

866 For the given instance of CIM\_SoftwareIdentity, select all the values in the IdentityInfoValue[] property 867 array that have a value at the corresponding index in the IdentityInfoType[] property array equal to 868 "CIM:SoftwareFamily". Each of the selected values represents a Software Family of which the Software 869 Identity is a member.

## <span id="page-36-2"></span>870 **9.13 Determine Whether a Dependency of a Software Identity Is Satisfied**

- 871 Given an instance of CIM\_SoftwareIdentity that represents an Installation Dependency for a Software 872 Identity, a client can determine if the dependency is resolved as follows:
- 873 1) From the Scoping Instance, select all the instances of CIM SoftwareIdentity that are associated 874 through instances of CIM InstalledSoftwareIdentity.
- 875 2) For each Software Identity from step 1, determine all the Software Families to which it belongs by 876 using the algorithm in section [9.12](#page-36-1).
- 877 3) For the instance of CIM SoftwareIdentity that represents the dependency, determine the Software 878 Families by using the algorithm in section [9.12.](#page-36-1)
- 879 4) Select the instance of CIM SoftwareIdentity from step 1 such that at least one Software Family to 880 which it belongs (from step 2) is equal to at least one Software Family to which the dependency 881 belongs (from step 3).

882 The dependency is satisfied if the version of the selected Software Identity is greater than or equal to the 883 version of the dependency represented by an instance of CIM SoftwareIdentity. (See section [7.10](#page-19-1) for the 884 version comparison algorithm.)

## <span id="page-36-3"></span>885 **10 CIM Elements**

886 [Table 11](#page-36-4) shows the instances of CIM Elements for this profile. Instances of the CIM Elements shall be 887 implemented as described in [Table 11.](#page-36-4) Sections [7](#page-13-1) ("Implementation") and [8](#page-19-2) ("Methods") may impose

888 additional requirements on these elements.

<span id="page-36-4"></span>

#### 889 **Table 11 – CIM Elements: Software Inventory Profile**

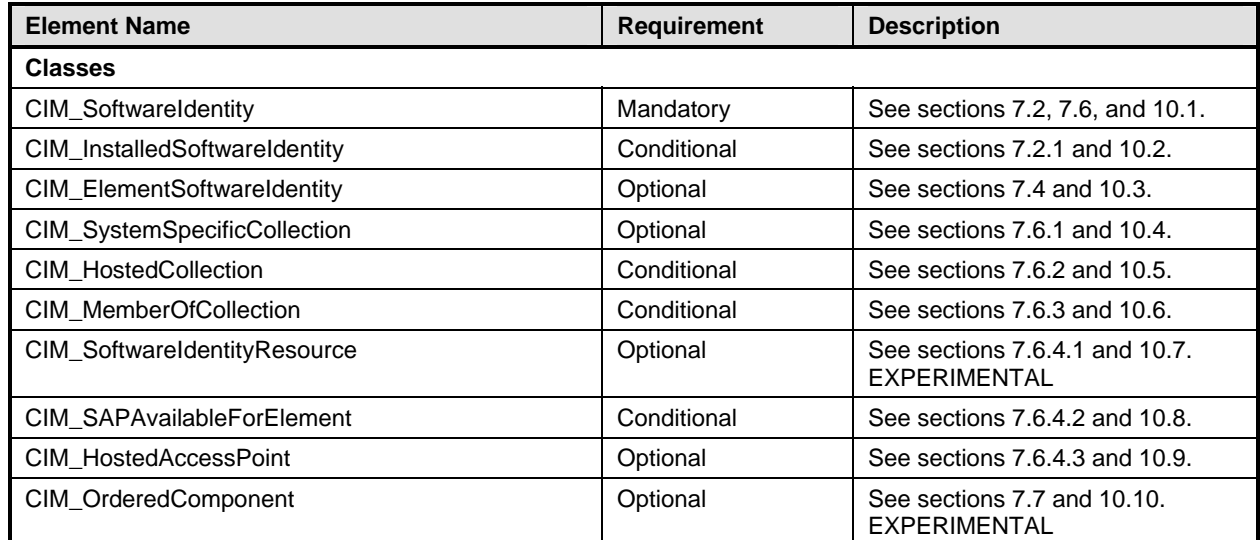

<span id="page-37-0"></span>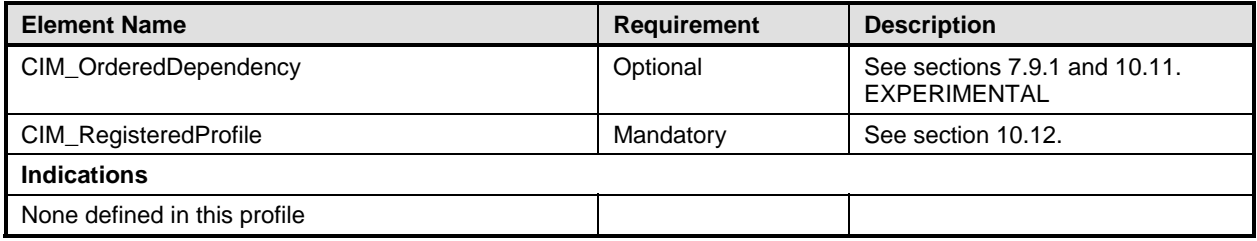

## <span id="page-37-1"></span>890 **10.1 CIM\_SoftwareIdentity**

891 CIM\_SoftwareIdentity is used to represent either Installed Software or Available Software. [Table 12](#page-37-3) 892 contains the requirements for elements of this class.

#### <span id="page-37-3"></span>893 **Table 12 – Class: CIM\_SoftwareIdentity**

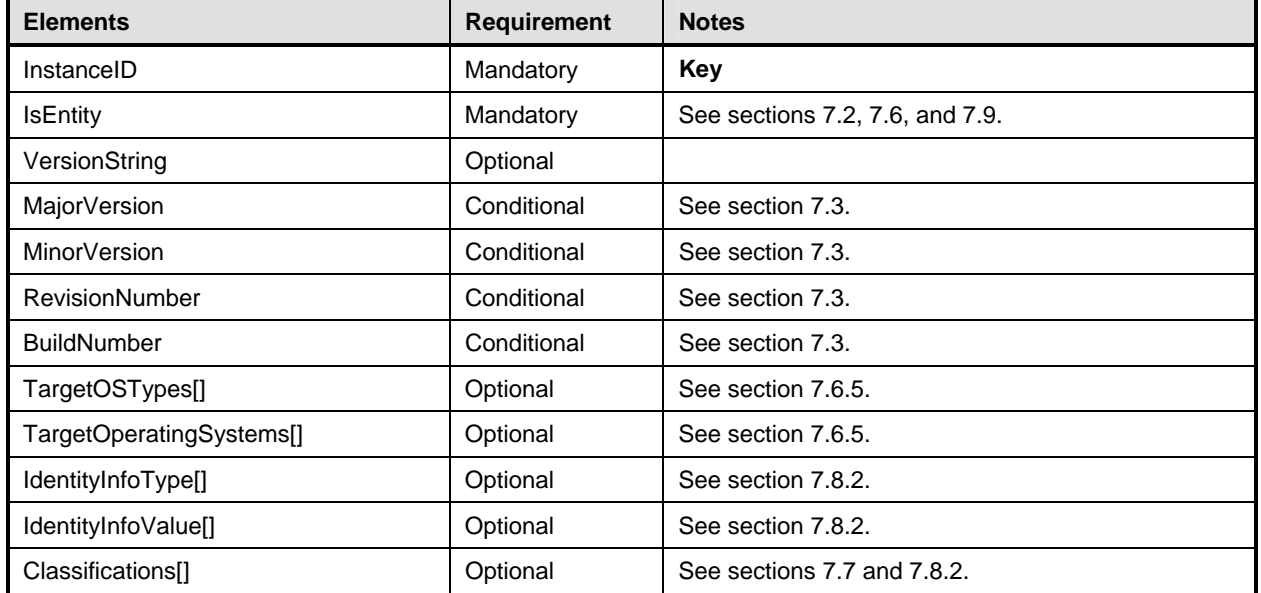

## <span id="page-37-2"></span>894 **10.2 CIM\_InstalledSoftwareIdentity**

895 CIM\_InstalledSoftwareIdentity is used to associate an instance of CIM\_System and an instance of

896 CIM\_SoftwareIdentity. CIM\_InstalledSoftwareIdentity is conditional and shall be implemented when

897 Installed Software is modeled. [Table 13](#page-37-4) contains the requirements for elements of this class.

### <span id="page-37-4"></span>898 **Table 13 – Class: CIM\_InstalledSoftwareIdentity**

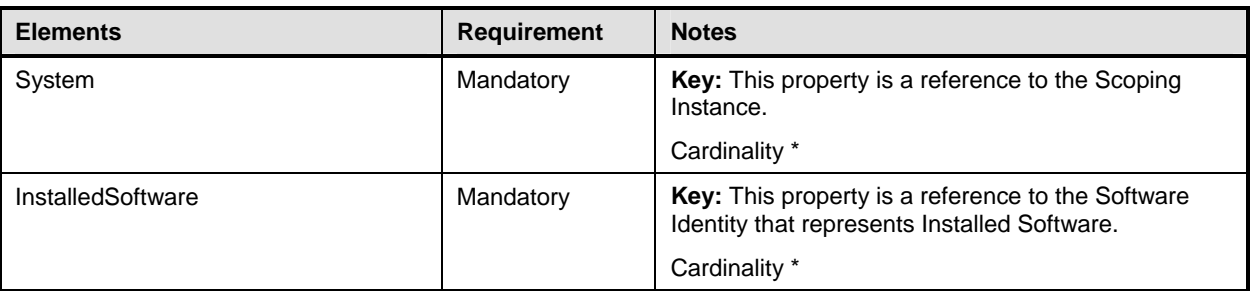

## <span id="page-38-1"></span><span id="page-38-0"></span>899 **10.3 CIM\_ElementSoftwareIdentity**

900 CIM\_ElementSoftwareIdentity is used to associate an instance of CIM\_ManagedElement and an instance

901 of CIM\_SoftwareIdentity when the instance of CIM\_ManagedElement is instrumented. [Table 14](#page-38-4) contains 902 the requirements for elements of this class.

<span id="page-38-4"></span>

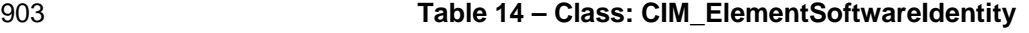

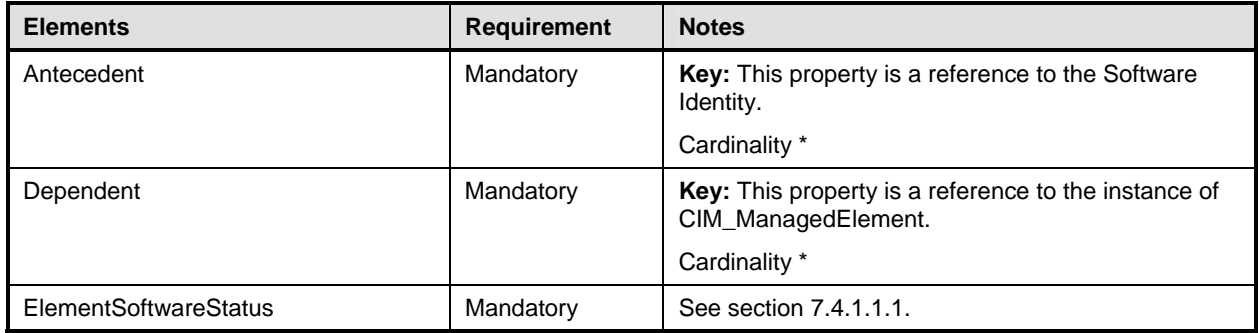

## <span id="page-38-2"></span>904 **10.4 CIM\_SystemSpecificCollection**

905 CIM\_SystemSpecificCollection is used to represent a collection of Available Software. [Table 15](#page-38-5) contains 906 the requirements for elements of this class.

<span id="page-38-5"></span>

#### 907 **Table 15 – Class: CIM\_SystemSpecificCollection**

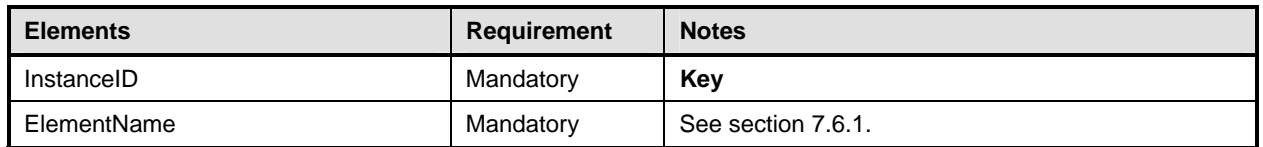

## <span id="page-38-3"></span>908 **10.5 CIM\_HostedCollection**

909 CIM\_HostedCollection is used to associate CIM\_System and CIM\_SystemSpecificCollection.

910 CIM\_HostedCollection is conditional and shall be implemented when an instance of

911 CIM\_SystemSpecificCollection is instrumented. [Table 16](#page-38-6) contains the requirements for elements of this 912 class.

#### <span id="page-38-6"></span>913 **Table 16 – Class: CIM\_HostedCollection**

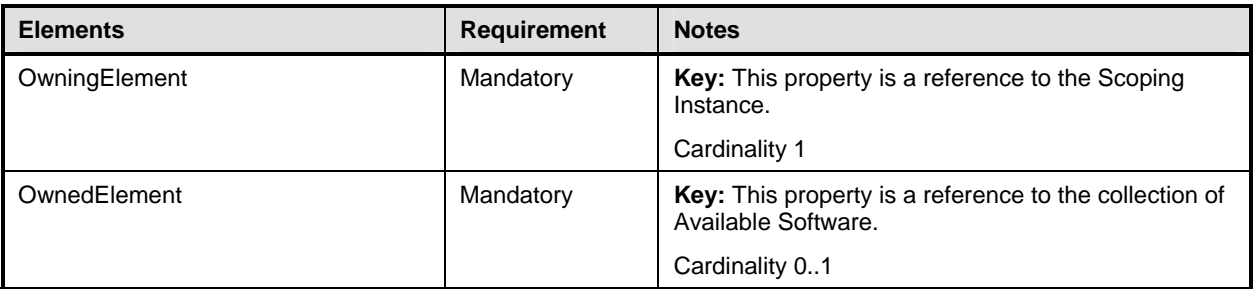

## <span id="page-39-1"></span><span id="page-39-0"></span>914 **10.6 CIM\_MemberOfCollection**

915 CIM\_MemberOfCollection is used to associate an instance of CIM\_SystemSpecificCollection and an

916 instance of CIM\_SoftwareIdentity. CIM\_MemberOfCollection is conditional and shall be implemented

917 when an instance of CIM\_SystemSpecificCollection is instrumented. [Table 17](#page-39-3) contains the requirements

918 for elements of this class.

#### <span id="page-39-3"></span>919 **Table 17 – Class: CIM\_MemberOfCollection**

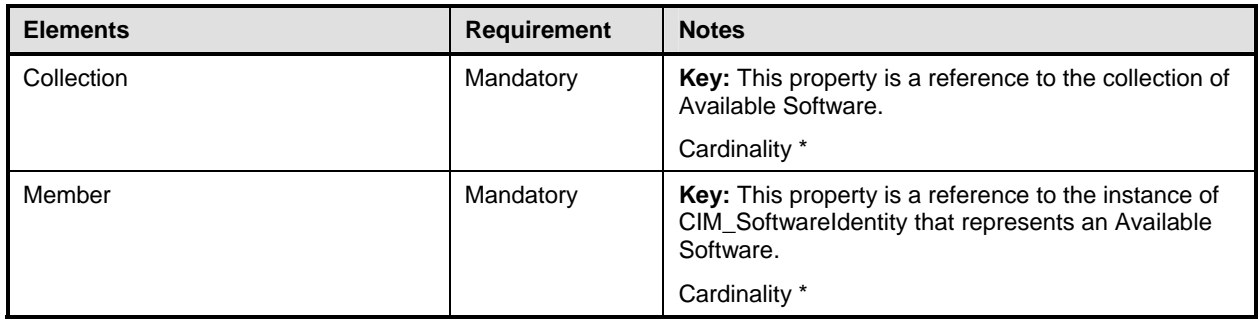

#### 920 **EXPERIMENTAL**

## <span id="page-39-2"></span>921 **10.7 CIM\_SoftwareIdentityResource**

922 CIM\_SoftwareIdentityResource is used to represent the location of a Software Identity, which could be 923 used as input to the software installation service (see the *Software Update Profile*). [Table 18](#page-39-4) contains the 924 requirements for elements of this class.

### <span id="page-39-4"></span>925 **Table 18 – Class: CIM\_SoftwareIdentityResource**

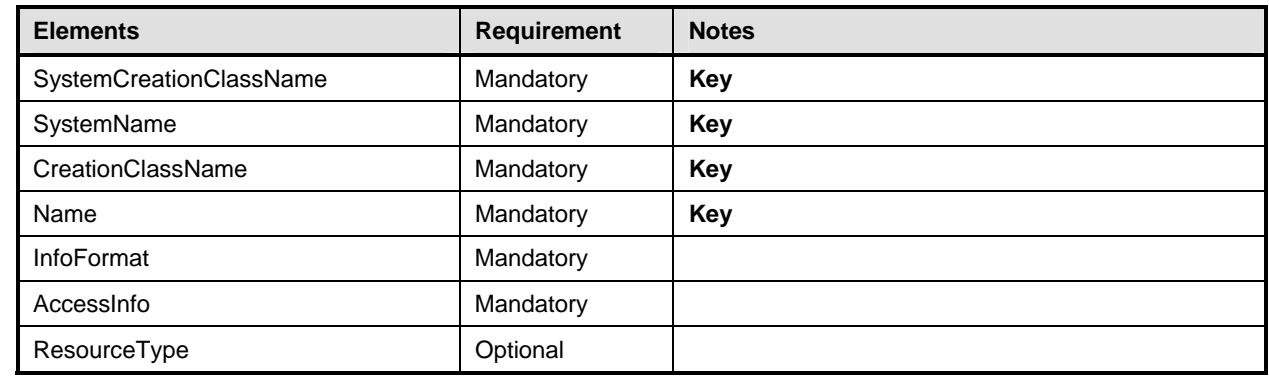

## 926 **EXPERIMENTAL**

## <span id="page-40-1"></span><span id="page-40-0"></span>927 **10.8 CIM\_SAPAvailableForElement**

- 928 CIM\_SAPAvailableForElement is used to associate CIM\_SoftwareIdentityResource and
- 929 CIM\_SoftwareIdentity. CIM\_SAPAvailableForElement is conditional and shall be implemented when the
- 930 location information of CIM\_SoftwareIdentity is represented. [Table 19](#page-40-4) contains the requirements for
- 931 elements of this class.
- <span id="page-40-4"></span>

#### 932 **Table 19 – Class: CIM\_SAPAvailableForElement**

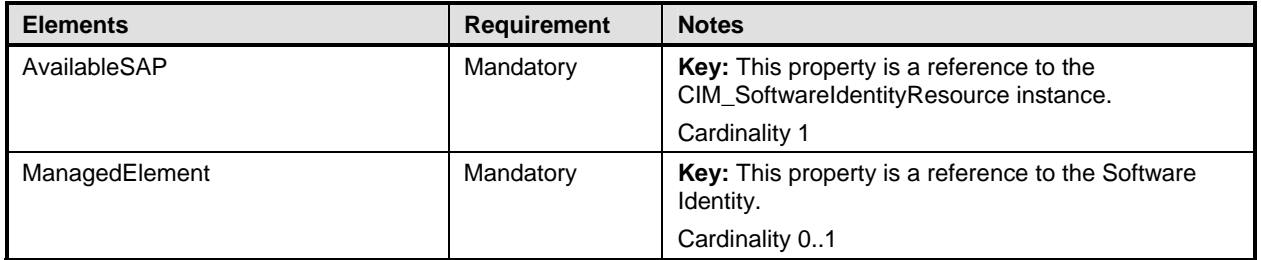

## <span id="page-40-2"></span>933 **10.9 CIM\_HostedAccessPoint**

934 CIM HostedAccessPoint is used to associate CIM System and CIM SoftwareIdentityResource when an 935 instance of CIM\_SoftwareIdentityResource is instrumented. [Table 20](#page-40-5) contains the requirements for 936 elements of this class.

<span id="page-40-5"></span>

#### 937 **Table 20 – Class: CIM\_HostedAccessPoint**

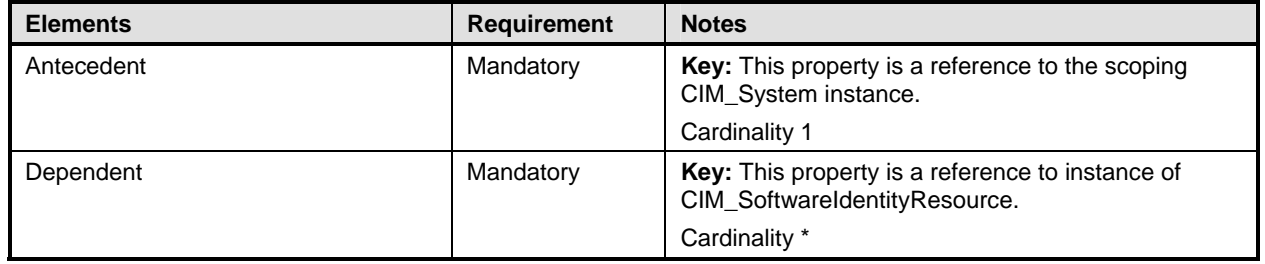

#### 938 **EXPERIMENTAL**

### <span id="page-40-3"></span>939 **10.10 CIM\_OrderedComponent**

940 CIM\_OrderedComponent is used to associate an instance of CIM\_SoftwareIdentity that represents a

941 Software Bundle and an instance of CIM\_SoftwareIdentity that represents one of the discrete software

942 images contained in the Software Bundle. [Table 21](#page-40-6) contains the requirements for elements of this class.

#### <span id="page-40-6"></span>943 **Table 21 – Class: CIM\_OrderedComponent**

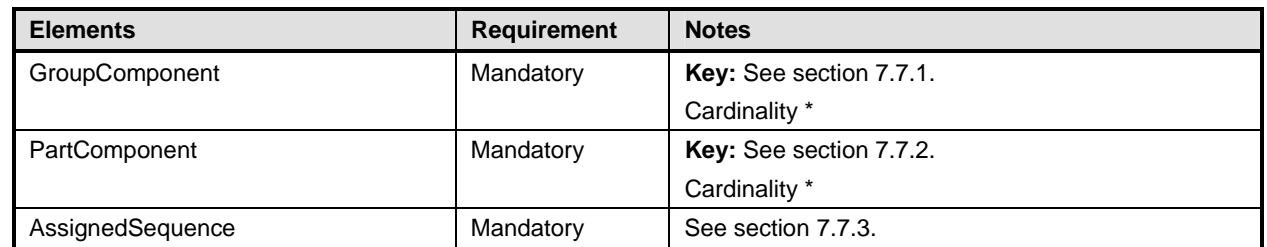

#### 944 **EXPERIMENTAL**

## <span id="page-41-1"></span><span id="page-41-0"></span>946 **10.11 CIM\_OrderedDependency**

- 947 CIM\_OrderedDependency is used to associate an instance of CIM\_SoftwareIdentity that represents an
- 948 Installation Dependency and an instance of CIM\_SoftwareIdentity for which the Installation Dependencies 949 are represented. [Table 22](#page-41-3) contains the requirements for elements of this class.
- 

<span id="page-41-3"></span>950 **Table 22 – Class: CIM\_OrderedDependency** 

| <b>Elements</b>  | <b>Requirement</b> | <b>Notes</b>              |
|------------------|--------------------|---------------------------|
| Antecedent       | Mandatory          | Key: See section 7.9.1.1. |
|                  |                    | Cardinality *             |
| Dependent        | Mandatory          | Key: See section 7.9.1.2. |
|                  |                    | Cardinality *             |
| AssignedSequence | Mandatory          | See section 7.9.1.3.      |

#### 951 **EXPERIMENTAL**

## <span id="page-41-2"></span>952 **10.12 CIM\_RegisteredProfile**

- 953 The CIM\_RegisteredProfile class is defined by the *Profile Registration Profile*. The requirements denoted 954 in [Table 23](#page-41-4) are in addition to those mandated by the *Profile Registration Profile*.
- <span id="page-41-4"></span>

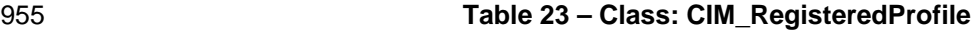

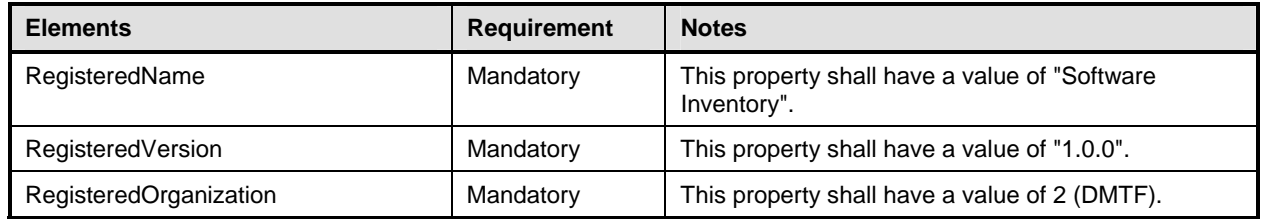

956 NOTE: Previous versions of this document included the suffix "Profile" for the RegisteredName value. If<br>957 implementations querying for the RegisteredName value find the suffix "Profile", they should ignore the suff

957 implementations querying for the RegisteredName value find the suffix "Profile", they should ignore the suffix, with<br>958 any surrounding white spaces, before any comparison is done with the value as specified in this d

any surrounding white spaces, before any comparison is done with the value as specified in this document.

<span id="page-42-1"></span>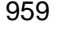

961

# <span id="page-42-0"></span>959 **ANNEX A**  960 **(informative)**

# 962 **Change Log**

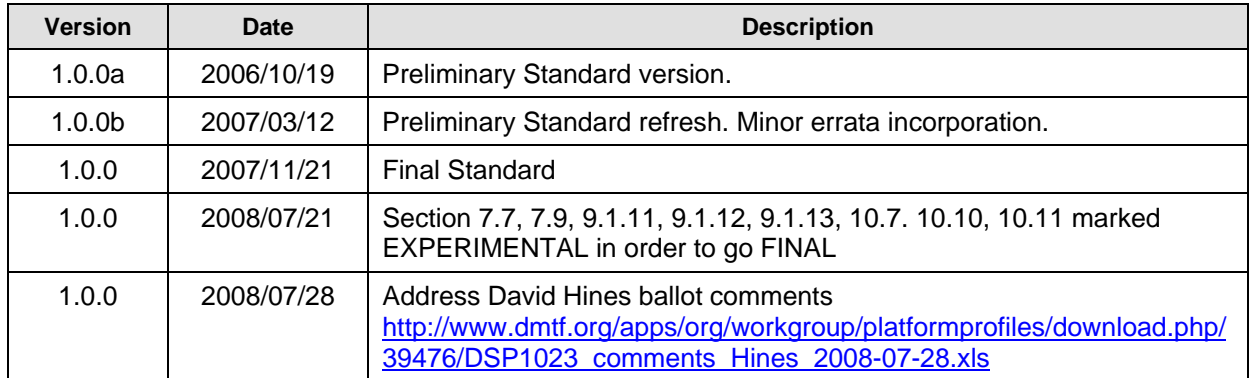

963

<span id="page-43-1"></span><span id="page-43-0"></span>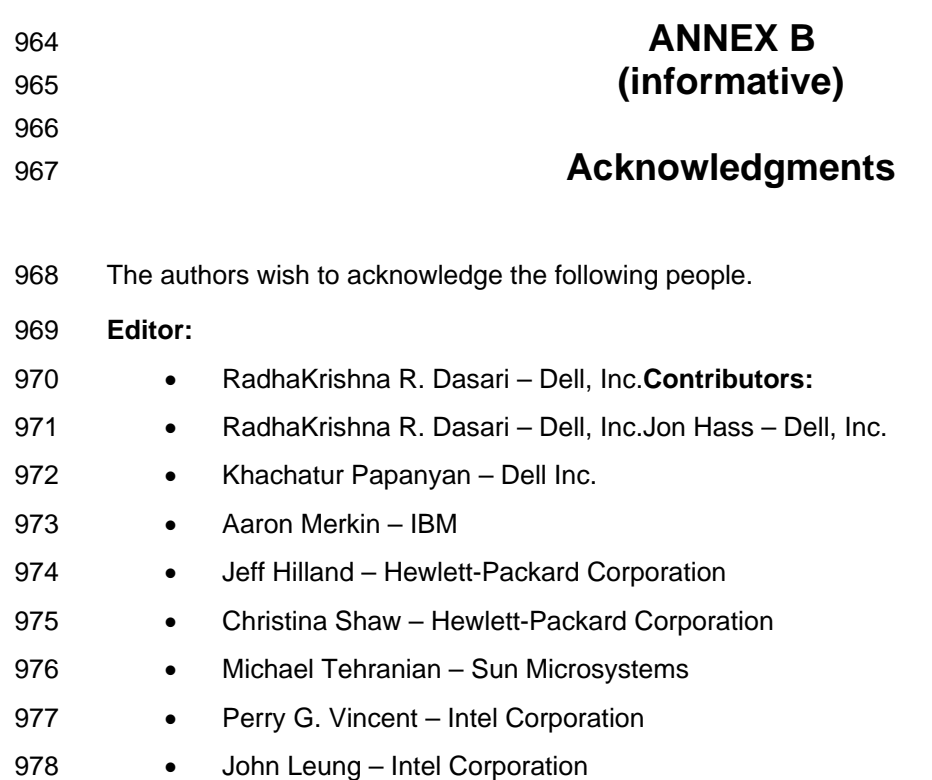